# Laborübungen I 2. Sem. **Elektronik**

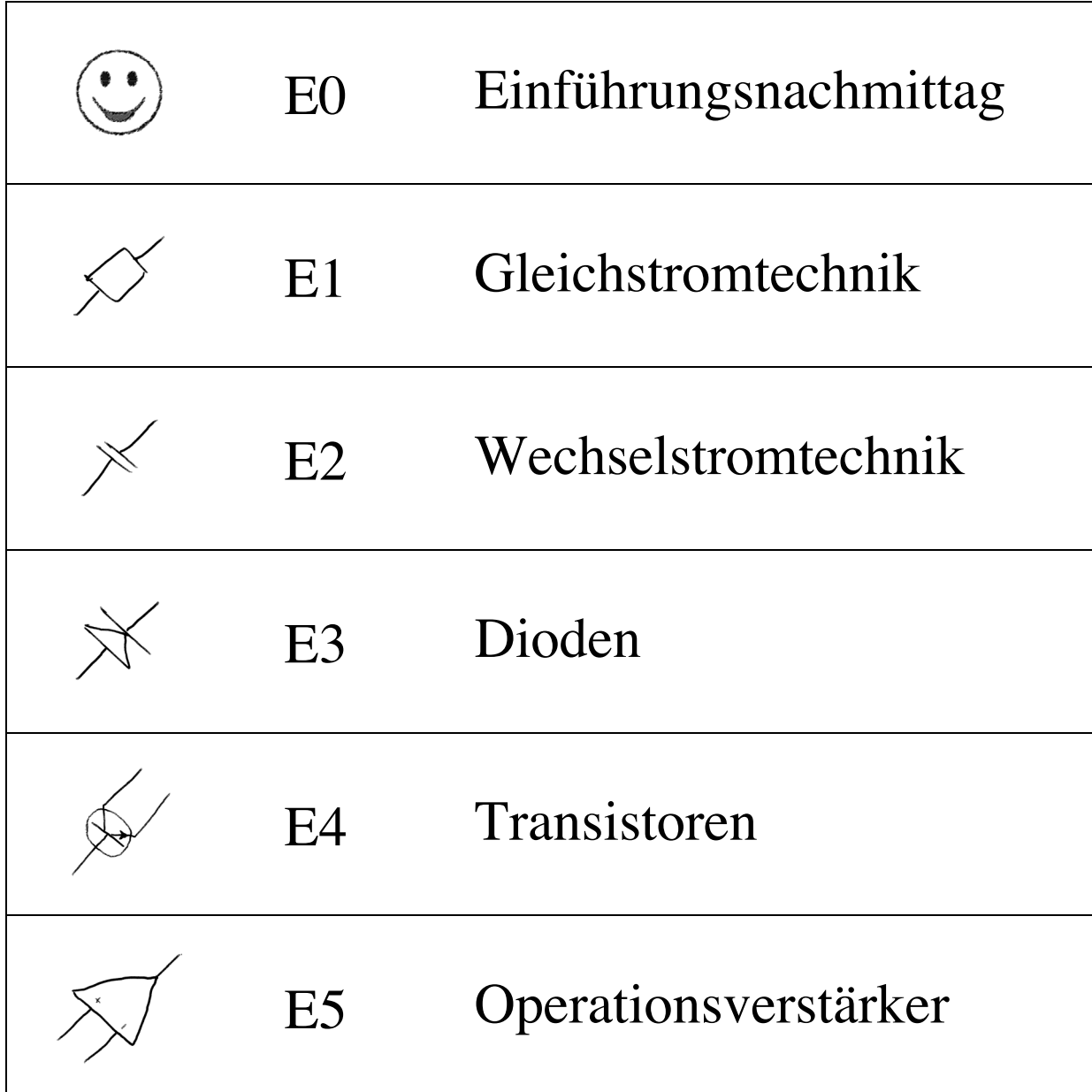

Die Laborübungen basieren auf dem Skriptum

"Grundlagen der Elektronik" von E. Benes und R. Grössinger.

Weiterführende Literatur:

U. Tietze, Ch. Schenk: "Halbleiter-Schaltungstechnik", Springer-Verlag.

Nach den Unterlagen von E. Benes, M. Gröschl, R. Grössinger, 1990 Überarbeitet und erweitert von P. Stamfest, P. Hundegger, G. Hilscher, 1994 Zuletzt überarbeitet von M. Gröschl, W. Hofer, M. Schmid, 2003

3. Auflage April 2003

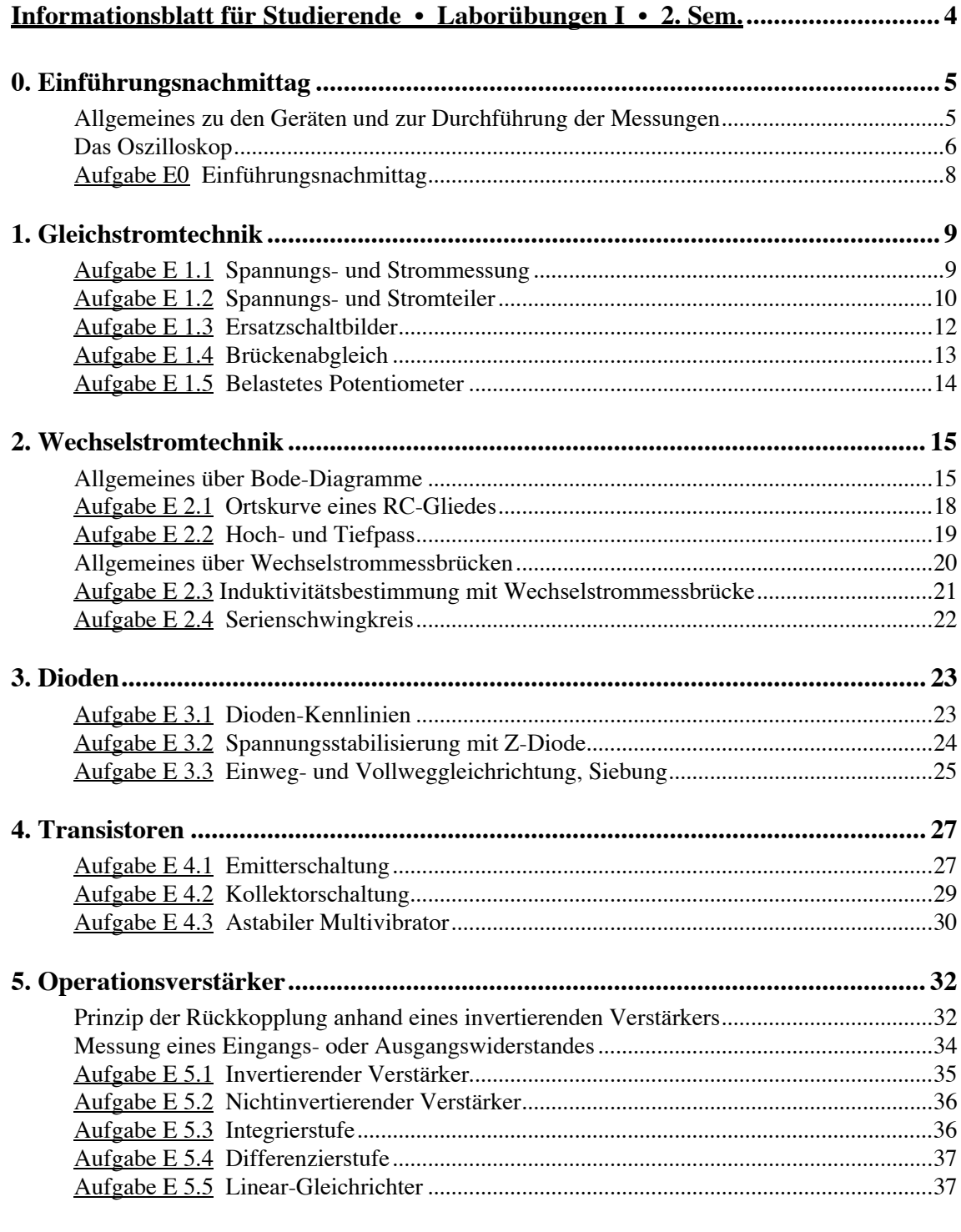

## **Anhang:**

Phasenmessung mit Lissajous-Figuren Die wichtigsten Schaltzeichen Internationaler Farbcode Anschluss-Schema gebräuchlicher Halbleiter Integrierte Schaltkreise

## **Informationsblatt für Studierende • Laborübungen I • 2. Sem.**

Sie werden gebeten,

vor Beginn des Übungsnachmittages:

ï) sich mit den theoretischen Grundlagen der jeweiligen Aufgabenstellung vertraut zu machen (bei fehlender Vorbereitung werden für den betreffenden Tag keine Punkte vergeben);

zu Beginn des Übungsnachmittages:

- •) sich bei Frau Marik (im Praktikumsbereich, 3.OG/C) zu melden (Schlüsselausgabe). Bitte pünktlich erscheinen, da Sie bei mehr als 30 min. Verspätung nicht mehr an dem betreffenden Übungsnachmittag teilnehmen können.
- ï) das Inventar anhand der am Platz aufliegenden Inventarliste mit dem Betreuer zu überprüfen und fehlende oder defekte Inventarstücke zu melden;

im Laufe des Übungsnachmittages:

- •) mit dem Betreuer etwaige Unklarheiten zur Versuchsdurchführung zu besprechen;
- •) Der Betreuer wird sich in einem Gespräch von Ihrer Kenntnis der theoretischen Grundlagen der jeweiligen Aufgabenstellung überzeugen.
- •) die in der Anleitung zur jeweiligen Aufgabenstellung gegebenen Versuche durchzuführen und die Versuchsergebnisse in den Arbeitsunterlagen zu dokumentieren;
- •) Der Betreuer wird sich von Ihnen die Versuchsdurchführung erklären lassen und die Versuchsergebnisse mit Ihnen diskutieren.

am Ende des Übungsnachmittages:

•) mit dem Betreuer das Inventar zu kontrollieren, den Platz zu versperren und die Schlüssel beim Betreuer abzugeben.

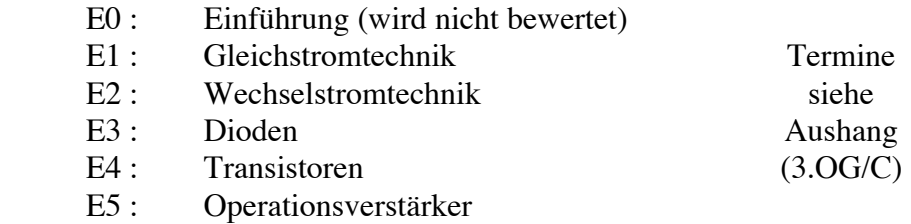

Weitere Hinweise:

Aufgabenstellung:

- •) Wenn Sie an einem Übungstag nicht kommen können, melden Sie dies bitte **vorher** bei Frau Marik (am Beginn eines beliebigen Übungsnachmittages vor dem verhinderten Termin). Bei unentschuldigtem Fernbleiben kein Ersatztermin!
- •) Für eine positive Bewertung ist die Teilnahme an **allen 5 Übungen E1 E5 notwendig** (Anwesenheitspflicht bei den Laborübungen!), außerdem müssen mindestens 25 der maximal 50 Punkte (E1 - E5 à 10 Punkte) erreicht werden.
- •) Eine hohe Punktezahl ist bei der Platzvergabe im 3. Semester von Vorteil.
- •) Die Übungszeiten sollten nicht überschritten werden.
- •) Bitte beachten Sie das in den Laborräumen und den Gängen geltende allgemeine Rauchverbot!
- •) Halten Sie bitte die Plätze sauber. (Keine Flaschen oder andere Abfälle zurücklassen!)
- ï) Nehmen Sie bitte an der Lehrveranstaltungsbewertung im Rahmen von SIDES-4mi teil. (Einzelheiten dazu erfahren Sie unter http://www.lzk.ac.at/sides-4mi.html oder bei den Tutorinnen und Tutoren in den Interneträumen.)

## 0. Einführungsnachmittag

Der Einführungsnachmittag dient zum Kennenlernen der Geräte und des praktischen Übungsbetriebes und wird nicht beurteilt.

Bitte beachten Sie das Informationsblatt für Studierende (siehe Seite 4) mit den allgemeinen Hinweisen zur Vorbereitung und Durchführung der Laborübungen.

Die notwendigen Vorkenntnisse (theoretische Grundlagen) zu den *Laborübungen I Elektronik* werden in der Pflichtvorlesung *Grundlagen der Elektronik* vermittelt. Die zusätzlich empfohlene LVA *Elektronik-Rechenübungen* (Wahlfach für den 3. Studienabschnitt TPH) dient zur Vertiefung der Elektronik-Kenntnisse und ist auf den Inhalt der Laborübungen I abgestimmt.

Der erste Übungstermin (E0 Einführungsnachmittag) wird speziell für alle Studierenden mit geringen oder keinen praktischen Vorkenntnissen angeboten, um zuerst ohne Furcht vor einer Bewertung die Funktionen der Geräte kennen lernen und Fragen stellen zu können. Dadurch sollen etwaige Anfangsschwierigkeiten bei den Laborübungen verringert werden.

## Allgemeines zu den Geräten und zur Durchführung der Messungen

Für die Übungsdurchführung werden verschiedene Geräte, wie Netzgeräte (Spannungsversorgungen), Signalgeneratoren, Multimeter und Oszilloskope verwendet. Um nicht falsche Ergebnisse zu erhalten, ist es wichtig, diese Geräte richtig miteinander und mit der zu untersuchenden Schaltung zu verbinden. Dabei ist auf einige Dinge ganz besonders zu achten:

## Das Massepotential und die Erdung:

Der Begriff "Masse" wird in der Elektronik als Bezeichnung für das Bezugspotential, gegen das in der Regel alle Spannungen gemessen werden, verwendet. Will man auch Differenzen zwischen zwei verschiedenen Potentialen, von denen keines das Massenpotential ist, messen, so muss man auf die eventuell durch die Messgeräte vorgegebene Erdung achten.

Laut einer Sicherheitsrichtlinie müssen nämlich alle berührbaren Metallteile an einem elektrischen Gerät (mit wenigen Ausnahmen) geerdet sein. Das hat z.B. Auswirkungen auf Geräte, die BNC-Buchsen (Anschlussbuchsen für geschirmte Koaxialkabel) besitzen. Alle Abschirmungen von BNC-Buchsen sind direkt mit dem Erdungsleiter des Geräte-Netzsteckers verbunden. Damit sind auch alle BNC-Abschirmungen an verschiedenen Messgeräten miteinander über die Erdung verbunden (sobald die Geräte ans Stromnetz angeschlossen sind) und liegen daher alle auf dem selben Potential (i. A. Massepotential). Das kann bei Nichtbeachtung zu Kurzschlüssen über den Erdungsleiter führen. Dabei können sehr hohe Kurzschlussströme auftreten, die nicht nur die Messergebnisse verfälschen sondern in ungünstigen Fällen auch zu einer Zerstörung der Geräte oder Kabel führen können! BNC-Buchsen findet man meist an Signalgeneratoren, Oszilloskopen, Frequenzzählern, etc.

Im Gegensatz dazu sind Bananenstecker-Buchsen im Allgemeinen *nicht* mit der Erdung verbunden. (In Ausnahmefällen geerdete Bananenbuchsen sind üblicherweise deutlich mit einem Erdungssymbol gekennzeichnet.) Die meisten Labornetzgeräte sind mit Bananenbuchsen ausgestattet, die nicht geerdet sind.

Anmerkung: Unter einem *Oszilloskop* versteht man ein Gerät, das eine Messkurve (zeitlicher Spannungsverlauf) auf einem Bildschirm (Elektronenröhre oder LCD-Schirm) ausgibt. Im Gegensatz dazu ist ein *Oszillograph* ein Gerät, das eine Messkurve auf einem Papierstreifen aufzeichnet.

Es soll nun kurz auf die Grundfunktionen eines Oszilloskops eingegangen werden. Am häufigsten wird ein Oszilloskop im "X-t" Betrieb benutzt. Ein Elektronenstrahl (oder Bildpunkt auf einem LCD-Schirm) wird, abhängig von der zu messenden Eingangsspannung, in vertikaler Richtung abgelenkt, und gleichzeitig horizontal mit konstanter Geschwindigkeit bewegt. Dadurch wird auf dem Bildschirm der zeitliche Verlauf der Eingangsspannung nachgezeichnet. In dieser Betriebsart ist der "Trigger" sehr wichtig. Um bei einem zeitlich periodischen Eingangssignal ein stehendes Bild zu erhalten, muss der Beginn der horizontalen Ablenkung innerhalb jeder Periode immer zum gleichen Zeitpunkt erfolgen. (Der Strahl muss "getriggert" werden.)

Dazu kann man bei den meisten Oszilloskopen einen Schwellwert für die Eingangsspannung (den "Trigger Level") festlegen, bei dessen Über- bzw. Unterschreiten die horizontale Auslenkung gestartet wird. Die Triggerflanke (oder "Slope") gibt an, ob der Trigger Level überoder unterschritten werden muss (positive bzw. negative Triggerflanke).

Im Zusammenhang mit dem Trigger sei auf ein praktisches Problem hingewiesen. Erh‰lt man trotz sonstiger richtiger Einstellung des Oszilloskopes überhaupt kein oder kein stehendes Bild, so kann das an einem falsch gew‰hlten Triggerlevel liegen. Es empfiehlt sich dann an dem Einstellknopf für den Triggerlevel zu drehen. Meist gibt es aber einen Triggermodus (mit "Auto" bezeichnet), der dafür sorgt, dass in periodischen Zeitabständen der Elektronenstrahl auf jeden Fall getriggert wird, um wenigstens irgendeine Anzeige zu haben.

Eine andere Triggermöglichkeit bietet die Verwendung des externen Triggers. An einem zusätzlichen Eingang des Oszilloskops legt man ein spezielles Triggersignal an, das i. A. aus der Messschaltung selbst kommt.

Wird bei einem Zweikanaloszilloskop die Betriebsart ADD (Addieren), oft auch mit SUM (für Summieren) bezeichnet, benutzt, so ist zu beachten, dass für richtige Ergebnisse der gleiche Messbereich für beide Kanäle eingestellt werden muss.

Will man statt einer Summation eine Subtraktion zweier Spannungen durchführen, so muss einer der beiden Kanäle vor der Summation invertiert werden (INV- od. -YB-Taste). Auch hier ist auf die Verwendung gleicher Messbereiche zu achten.

Im Übrigen ist es für richtige Ergebnisse wichtig, dass sich während einer Messung die Einstellungen für die Ablenkgeschwindigkeit und die Messbereiche im kalibrierten Zustand befinden. Die meisten Oszilloskope besitzen für diese Einstellungen noch zusätzliche Einstellregler, die eine stufenlose Dehnung des mit dem jeweiligen Stufenschalter gew‰hlten Messbereiches erlauben. Um richtig messen zu können, müssen sich diese Regler in der Stellung CAL befinden.

Weiterführende Hinweise:

Aufgrund der Trägheit des Ablenksystems in der Oszilloskopröhre bzw. wegen der unvermeidlichen Tiefpasswirkung der gesamten Oszilloskopelektronik kann ein Oszilloskop nicht beliebig hohe Frequenzen verarbeiten. Darauf ist besonders in der Hochfrequenzmesstechnik und bei der Messung von steilen Flanken und kurzen Impulsen zu achten. Da steile Flanken hohe Frequenzanteile beinhalten (Stichwort Fourieranalyse), begrenzt die Frequenzbandbreite des Oszilloskops die sichtbare Flankensteilheit, und man misst eventuell zu lange Anstiegsbzw. Abfallzeiten. Alle handelsüblichen Oszilloskope können Frequenzen bis zu mindestens 20 MHz verarbeiten. (Im Rahmen dieser Übungen ist diese obere Grenzfrequenz aufgrund der wesentlich niedrigeren verwendeten Signalfrequenzen jedoch nicht relevant.)

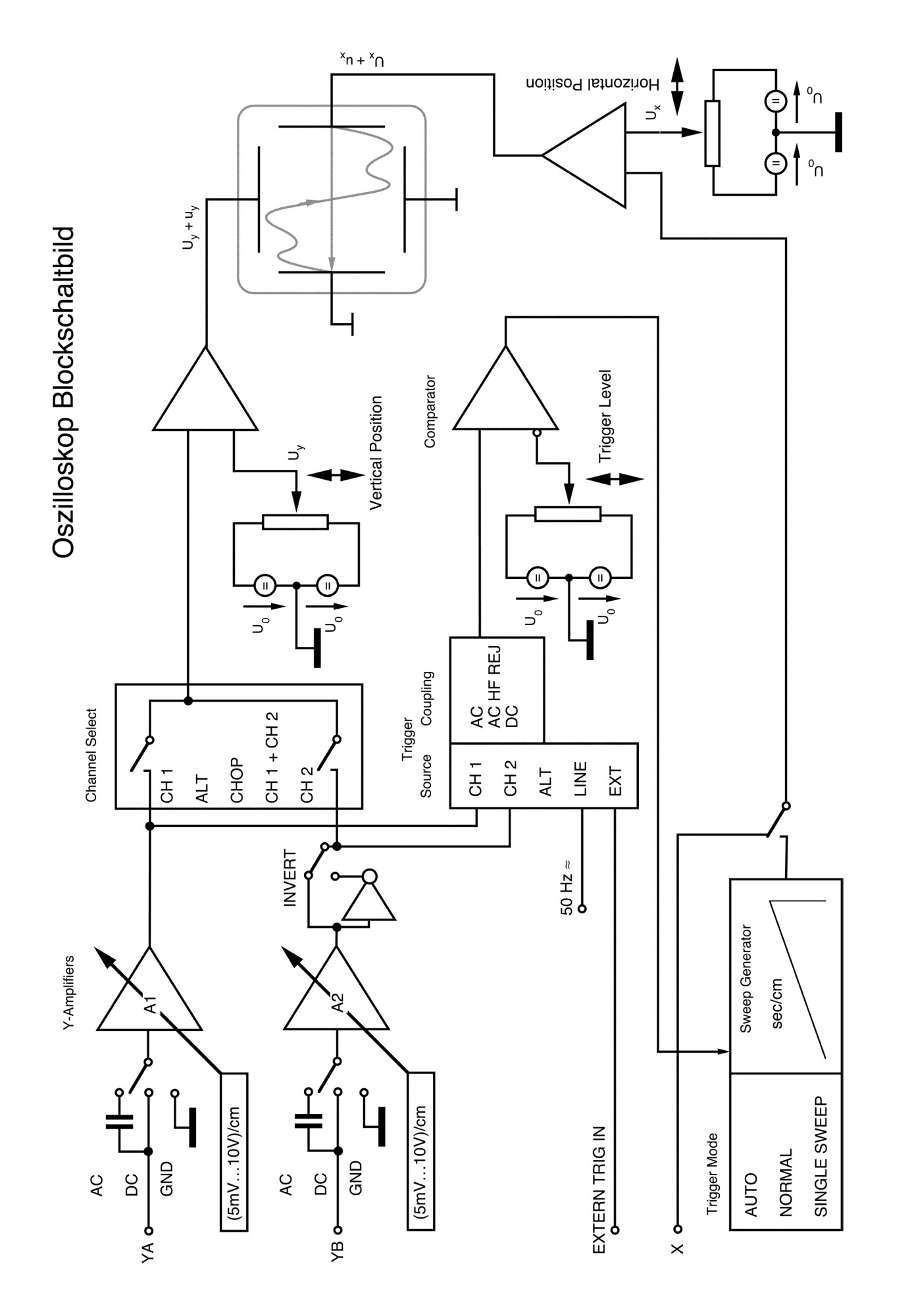

## **Aufgabe E0 Einführungsnachmittag**

Überprüfen Sie das Inventar an Hand der am Platz aufliegenden Inventarliste und melden Sie fehlende oder defekte Inventarstücke dem Betreuer.

Lesen Sie das Informationsblatt für Studierende (siehe Seite 4) mit den allgemeinen Hinweisen zur Vorbereitung und Durchführung der Laborübungen.

Führen Sie die folgenden Übungen durch und beantworten Sie die entsprechenden Fragen.

Die Übungen auf dieser Seite dienen zum Kennenlernen der Geräte und des praktischen Übungsbetriebes und werden nicht beurteilt. Nutzen Sie die Gelegenheit, ohne Furcht vor einer Bewertung die Funktionen der Geräte kennen zu lernen und scheuen Sie sich nicht. Fragen zu stellen!

## **Voltmeter und Amperemeter**

Welchen Innenwiderstand hat das Voltmeter, welcher Spannungsabfall ergibt sich am Amperemeter im jeweiligen Messbereich? Schauen Sie in der am Platz aufliegenden Beschreibung der Messgeräte nach.

Welche Messfehler ergeben sich bei Strom- und Spannungsmessungen? (vgl. Aufgabe E 1.1)

## "Real verfügbare" Widerstandswerte

Welche Widerstandswerte sind im Bauteilkasten vorhanden, und wie liest man den aufgedruckten Farbcode? (Siehe auch Anhang: Internationaler Farbcode.)

## **Verwendung des Oszilloskops**

Betrachten Sie zuerst ein Signal vom Funktionsgenerator am Oszilloskop. Verbinden Sie dazu den Ausgang des Funktionsgenerators mit einem Eingang des Oszilloskops (YA). Probieren Sie die verschiedenen Einstellungen und Triggermöglichkeiten aus.

Verwenden Sie dann ein zweites Signal (gleicher Frequenz) von einem anderen Generator (vom Nachbarplatz) und betrachten Sie beide Signale am Oszilloskop. Probieren Sie die verschiedenen Darstellungsmöglichkeiten (Kanal1/YA, Kanal2/YB, DUAL, Addieren/ADD und Subtrahieren/-YB), sowie die unterschiedlichen Triggermöglichkeiten aus. Wie können Sie eine Phasenverschiebung messen?

Betrachten Sie die beiden Signale in XY-Darstellung. Wie können Sie daraus eine Phasenverschiebung bestimmen? (siehe Anhang: Phasenmessung mit Lissajous-Figuren)

## **Effektivwert und Spitzenspannung**

Messen Sie eine Wechselspannung (vom Funktionsgenerator) mit dem Voltmeter und vergleichen Sie den Wert mit der am Oszilloskop gemessenen Amplitude. Führen Sie den Vergleich für 100 Hz und für 100 kHz durch und untersuchen Sie auch unterschiedliche Kurvenformen (Sinus, Rechteck, Dreieck).

Die benötigten Bauelemente (Widerstände, Kondensatoren etc.) können einem zentralen Bauteilschrank entnommen werden. **Die benützten Bauelemente sind nach der Übung in** den Bauteilschrank zurückzugeben. Achten Sie vor allem darauf, die Bauteile wieder **richtig einzuordnen. Falls Sie unsicher sind, geben Sie die Bauteile in die am Platz befindliche Bauteile-Box.**

## **1. Gleichstromtechnik**

**Aufgabe E 1.1 Spannungs- und Strommessung**

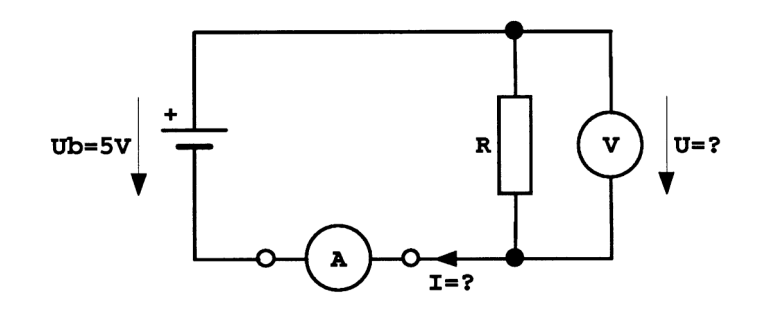

Messen Sie die Spannung *U* und den Strom *I* bei verschiedenen Lastwiderständen *R*.

Überlegen Sie, welches Messgerät Sie für welche Messung benutzen sollten. Geben Sie auch an, welche Messgeräte Sie tatsächlich für die einzelnen Messungen benutzt haben.

Misst man mit obiger Schaltung strom- oder spannungsrichtig? Warum?

Tragen Sie die gemessenen (und berechneten) Werte in folgende Tabelle ein:

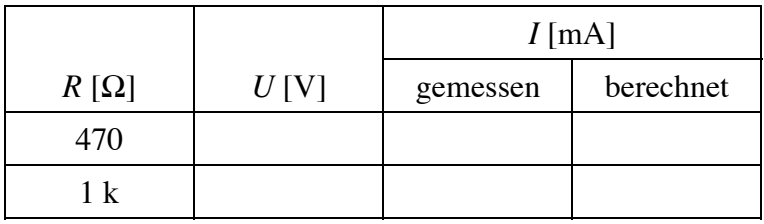

Geben Sie den Zusammenhang zwischen den einzelnen Größen an:

 $R =$ 

In die vorliegenden Unterlagen können Messergebnisse, Berechnungen etc. direkt eingetragen werden. Die zusätzliche Anfertigung eines Protokolls ist nicht erforderlich. Die Arbeitsunterlagen verbleiben bei den Übenden, die Eintragungen werden vom Betreuer am jeweiligen Übungstag kontrolliert und mit den Übungsteilnehmern diskutiert.

#### **Aufgabe E 1.2 Spannungs- und Stromteiler**

#### **a) Spannungsteiler**

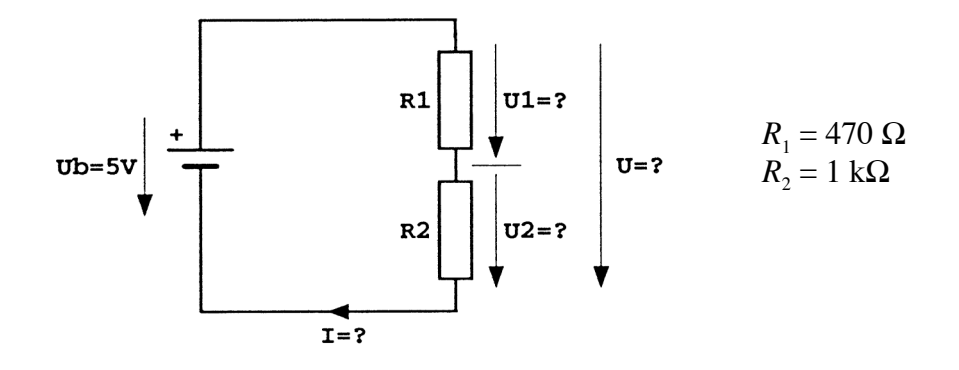

Bestimmen Sie die Spannungen  $U_1$ ,  $U_2$  und  $U$ . Überlegen Sie, welche(s) Messgerät(e) Sie benutzen sollten.

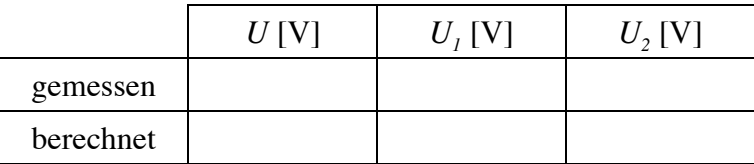

Geben Sie die für die Rechnung notwendigen Gleichungen an!

Wie lassen sich bei Kenntnis der Widerstände  $R_1$  und  $R_2$  sowie der Gesamtspannung *U* die Teilspannungen  $U_1$  und  $U_2$  auf einfache (und leicht merkbare) Weise berechnen?

$$
\frac{U_1}{U_2} = \qquad \qquad \frac{U_2}{U} = \qquad \qquad U_2 =
$$

Wie groß ist der Strom *I* ? Geben Sie den berechneten Wert an:

 $I =$ 

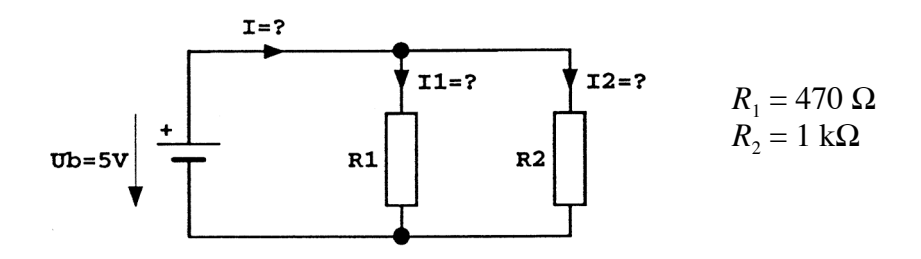

Bestimmen Sie die Ströme *I*<sub>1</sub>, *I*<sub>2</sub> und *I*. Überlegen Sie, welche(s) Messgerät(e) Sie benutzen sollten.

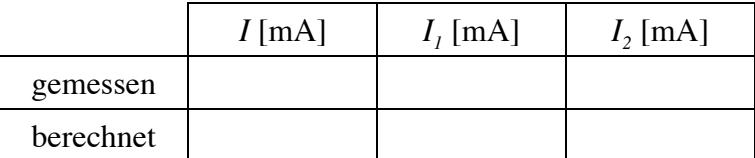

Geben Sie die für die Rechnung notwendigen Gleichungen an!

Wie lassen sich bei Kenntnis der Widerstände  $R_1$  und  $R_2$  sowie des Gesamtstromes *I* die Teilströme  $I_1$  und  $I_2$  auf einfache (und leicht merkbare) Weise berechnen?

$$
\frac{I_1}{I_2} = \frac{I_2}{I} = \frac{I_2}{I}
$$

Wie berechnet sich der gesamte Widerstand mehrerer parallel geschalteter Widerstände? Geben Sie auch die Gleichung für nur zwei parallele Widerstände an:

## **Aufgabe E 1.3 Ersatzschaltbilder**

Bestimmung der Ersatzspannungs- bzw. Ersatzstromquelle des folgenden Netzwerkes durch Berechnung und Messung des Kurzschlussstromes  $I_k$  und der Leerlaufspannung  $U_0$ .

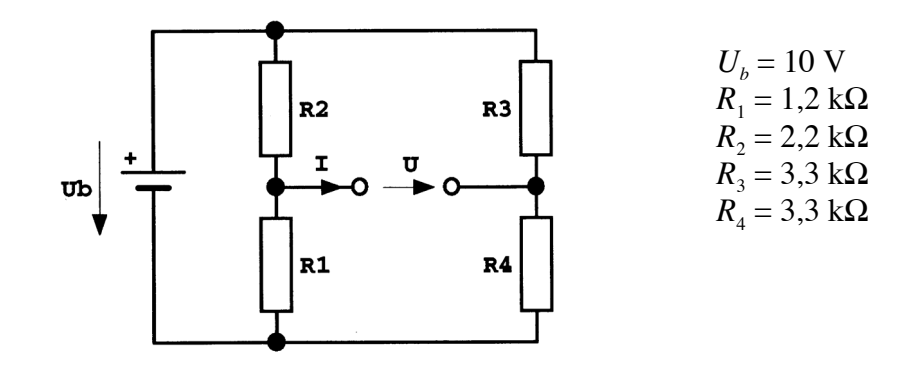

Berechnen Sie die Leerlaufspannung und den Kurzschlussstrom, sowie den Innenwiderstand bzw. -leitwert für die Ersatzschaltbilder:

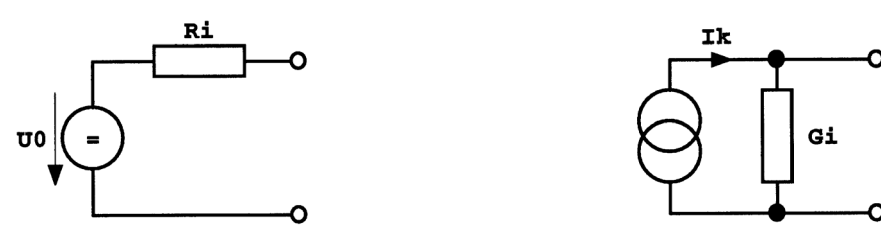

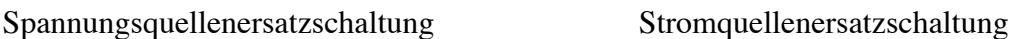

Für die Berechnung der Leerlaufspannung und des Kurzschlussstromes wenden Sie die Knoten- und Maschenregeln an. Für die Berechnung des Innenwiderstandes ersetzen Sie gedanklich die Spannungsquelle durch einen Kurzschluss. (Eine ideale Spannungsquelle hat ja keinen Innenwiderstand. Hätten Sie auch Stromquellen in der Schaltung, so müssten Sie diese durch Unterbrechungen ersetzen.) Überlegen Sie, wie Sie die Widerstände geschickt zusammenfassen können. Möglicherweise hilft es Ihnen, wenn Sie die Schaltung umzeichnen. Überlegen Sie auch, wie die Größen  $U_0$ ,  $I_k$ ,  $R_i$  und  $G_i$  zusammenhängen, und wenden Sie dieses Wissen auch an!

Messen Sie nach! Wie müssen Sie bei der Messung der einzelnen Größen vorgehen, insbesondere bei der Messung des Innenwiderstandes?

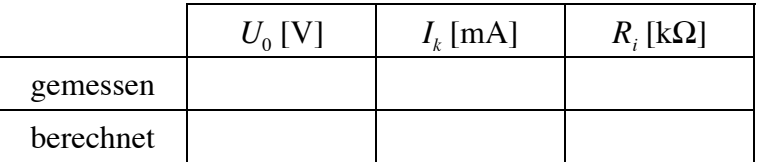

## **Aufgabe E 1.4 Brückenabgleich**

Substituieren Sie in der Schaltung von Beispiel 1.3. den Widerstand  $R_2$  durch einen veränderlichen Widerstand *R* (z.B. aus einem Potentiometer und einem Festwiderstand in Serienschaltung), und variieren Sie diesen so lange, bis die Brückenspannung *U* verschwindet:

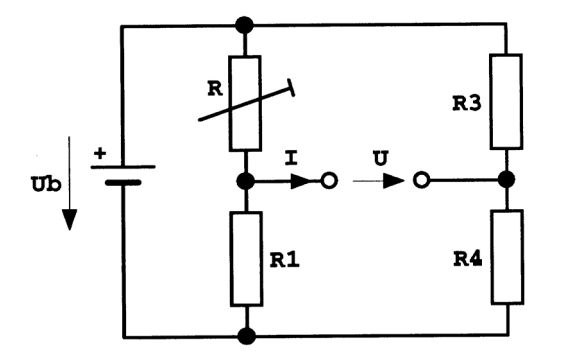

Alle Werte wie unter 1.3.

Welche Beziehung müssen die Widerstände dieser Widerstandsbrücke dann erfüllen? (Formel angeben!) Wie kann man mit einer solchen Brücke einen unbekannten Widerstand messen?

Messen Sie den veränderlichen Widerstand mit dem Ohmmeter nach.

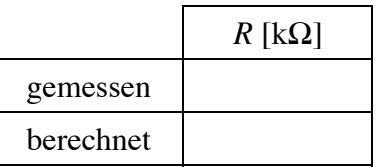

## **Aufgabe E 1.5 Belastetes Potentiometer**

Bestimmen Sie den Spannungsverlauf *U<sub>L</sub>* an einem belasteten Potentiometer in Abhängigkeit von der Potentiometerstellung (*x*) bzw. von der (dem Abgriffwiderstand  $R_x$  proportionalen) unbelasteten Potentiometerabgriffspannung  $U_{LL}$ :

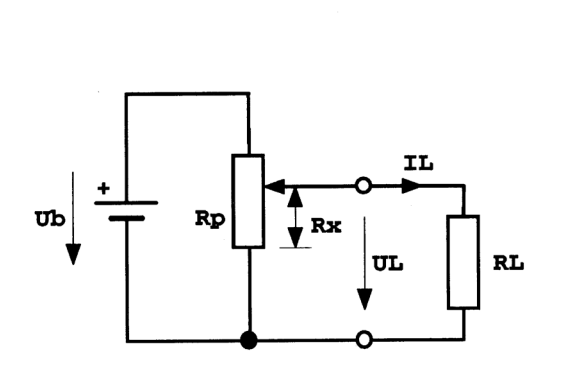

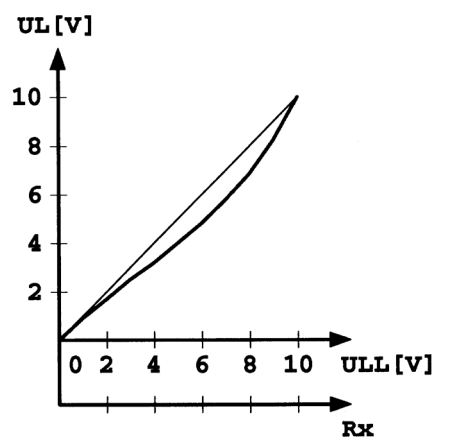

 $U_b = 10 \text{ V}$  $R_p = 1 \text{ k}\Omega$  $R_{\rm L}$  = 1 k $\Omega$ 

$$
R_{x} = \frac{x}{x_{\text{max}}} \cdot R_{p}
$$

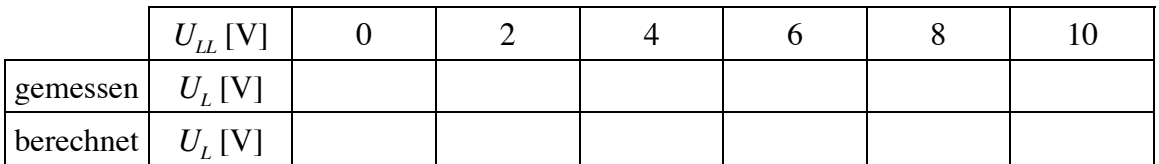

## **2. Wechselstromtechnik**

## **Allgemeines über Bode-Diagramme**

Anstatt einer Ortskurve der Übertragungsfunktion  $u_{\perp}(\omega)/u_{\perp}(\omega)$  eines Vierpoles wird meist eine andere Darstellung der Frequenz- bzw. Übertragungseigenschaften eines solchen Netzwerkes benutzt, das Bode-Diagramm. Praktisch ist das Bode-Diagramm einfacher zu messen und zu zeichnen als eine Ortskurve.

Bode-Diagramme sind keine Darstellung einer komplexen Größe in der Gaußschen Zahlenebene, sondern stellen die komplexe Größe  $g(\omega) = |g|e^{i\varphi} = g e^{i\varphi}$  getrennt in Betrag *g* und Argument (Phasenwinkel)  $\varphi$ , in Abhängigkeit von der (Kreis-)frequenz dar. Die Frequenz ist in Bode-Diagrammen in den meisten Fällen logarithmisch aufgetragen. Bei Übertragungsfunktionen wird der Betrag *g* meist im logarithmischen dB-Mafl (Dezibel) aufgetragen. Man erh‰lt dann also ein doppelt-logarithmisches Diagramm.

Die Phase der dargestellten Größe wird oft weggelassen, wenn sie nicht von besonderem Interesse ist.

Nachfolgend sind als Beispiel die Ortskurve und das Bode-Diagramm der Übertragungsfunktion eines einfachen RC-Tiefpasses dargestellt:

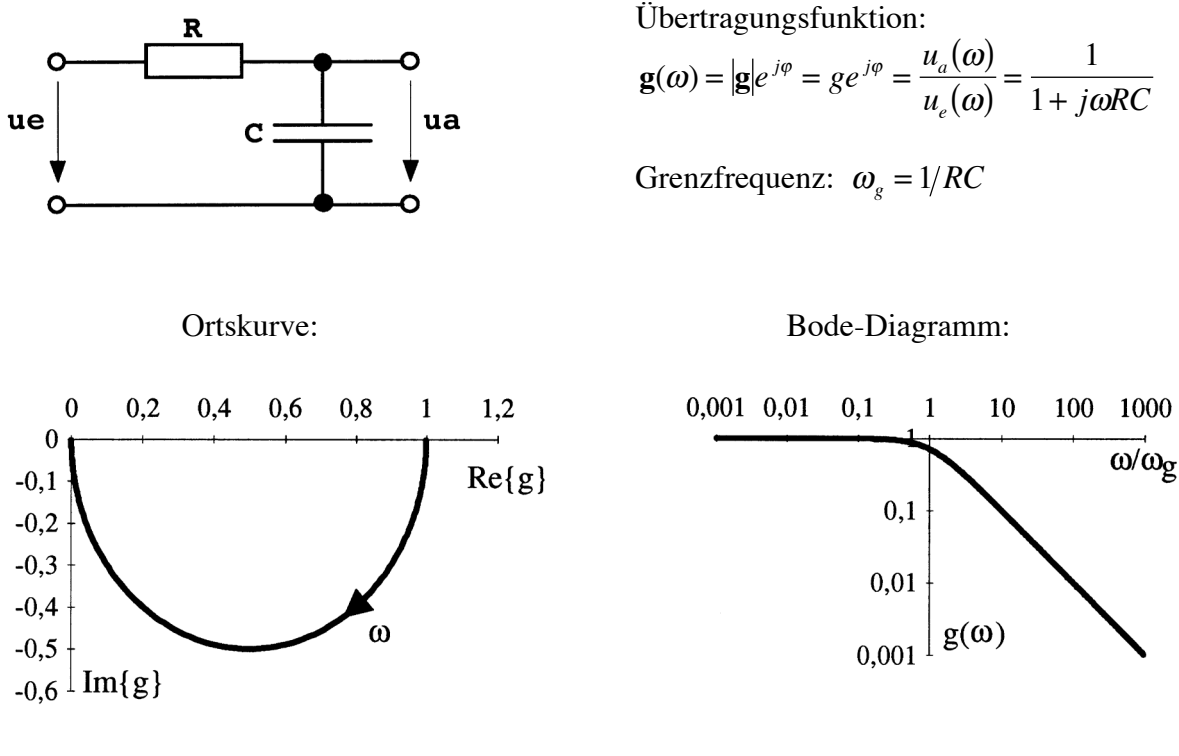

Fig. 1. Schaltung, Übertragungsfunktion, Ortskurve der Übertragungsfunktion und Bode-Diagramm eines RC-Tiefpasses (Beachten Sie die Normierung auf die Grenzfrequenz.)

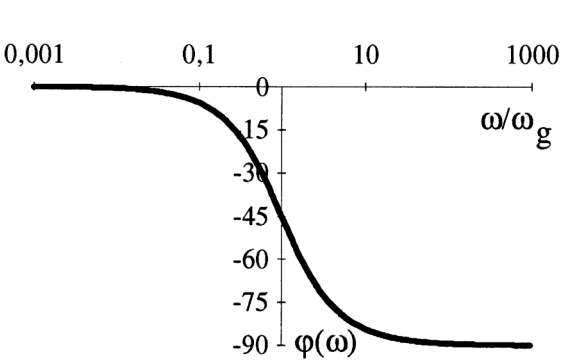

Die Beliebtheit der Bode-Diagramme ist auf mehrere vorteilhafte Eigenschaften zurückzuführen. So kann die Steigung des Betrages  $g(\omega)$  in obiger (doppelt-logarithmischer) Darstellung Auskunft über die Phasenverschiebung geben, so dass der Verlauf der Phasenverschiebung oft gar nicht gezeichnet werden muss. Die Steigung wird in diesem Fall in dB/Dekade oder in dB/Oktave angegeben.

Im Falle eines rein passiven Netzwerkes kann die Steigung (im Bereich wo sie konstant bleibt) nur ganzzahlige Vielfache von 20 dB/Dekade (entsprechend 6 dB/Oktave) betragen. So beträgt die Steigung im Bereich weit oberhalb der Grenz(kreis)frequenz im obigen Bode-Diagramm minus 20 dB/Dekade. Darin drückt sich die aus der Gleichung der Übertragungsfunktion leicht zu erkennende Tatsache aus, dass bei hohen Frequenzen eine Verzehnfachung der Frequenz eine Abschw‰chung der Ausgangsamplitude auf ein Zehntel zur Folge hat. Die Faustregel für die Phasenverschiebung lautet dann:

® Eine Steigung von n·20 dB/Dekade bedeutet eine max. Phasenverschiebung von n·90°.

Auf den Tiefpass angewendet bedeutet das: Bei Frequenzen weit oberhalb der Grenzfrequenz beträgt die Phasenverschiebung -90°, in Übereinstimmung mit dem tatsächlichen Phasenverlauf.

## Weiterführende Hinweise:

Zwei weitere Faustregeln erlauben ein rasches (händisches) Zeichnen eines Bode-Diagrammes:

- Ändert sich die Steigung des Betrages einer Übertragungsfunktion um n·20 dB/Dekade, so schneiden einander die Tangenten an den Betrag der Übertragungsfunktion oberbzw. unterhalb der Grenzfrequenz genau bei der Grenzfrequenz. Der Verlauf des Betrages geht bei der Grenzfrequenz durch jenen Punkt, der um n·3 dB über bzw. unter diesem Schnittpunkt liegt. Die Phasenverschiebung bei der Grenzfrequenz liegt um n<sup>-45°</sup> über bzw. unter der Phasenverschiebung abseits der Grenzfrequenz.
- ◆ Werden *n* frequenzabhängige Bauteile (also Induktivitäten oder Kapazitäten) bei einer bestimmten Frequenz wirksam, so ändert sich die Steigung des Betrages der Übertragungsfunktion um n·20 dB/Dekade.

Diese Regeln seien anhand eines zweiten Beispiels, eines RLC-Tiefpasses, kurz erläutert:

Unterhalb der durch die Induktivität *L* und die Kapazität *C* festgelegten Grenzfrequenz lässt ein LC-Tiefpass (in grober Näherung, Resonanzeffekte werden hier nicht berücksichtigt) alle Frequenzen durch. Im Bode-Diagramm bedeutet das eine waagrechte Linie bei 0 dB. Bei der Grenzfrequenz, die hier durch *zwei* frequenzabhängige Bauteile (eben *L* und *C*) festgelegt ist, beginnt die Übertragungsfunktion um  $2.20 = 40$  dB/Dekade abzufallen. Die Tangente an die Übertragungsfunktion oberhalb der Grenzfrequenz schneidet die 0 dB-Linie bei der Grenzfrequenz. Die Phasenverschiebung beträgt 0° unterhalb, und -180° oberhalb der Grenzfrequenz. Für einfache Anwendungen kann diese Information schon vollkommen ausreichen.

Ein genaueres Bode-Diagramm erhält man aus der Berücksichtigung der tatsächlichen Verhältnisse bei der Grenzfrequenz. Die Übertragungsfunktion ist dort in Wahrheit schon auf -6 dB ( $\hat{=}$  2·3 dB) abgefallen. Die Phasenverschiebung beträgt bereits -90° ( $\hat{=}$  2·45°). (Siehe dazu auch Fig. 2.) Berücksichtigt man nun noch die Resonanzüberhöhung durch den durch *L* und *C* gebildeten Schwingkreis (der Faktor  $1/\omega$ <sub>c</sub> $CR$  bestimmt dabei die Größe der Resonanz-¸berhˆhung - warum?), so erh‰lt man - ohne viel zu rechnen - das richtige Bode-Diagramm.

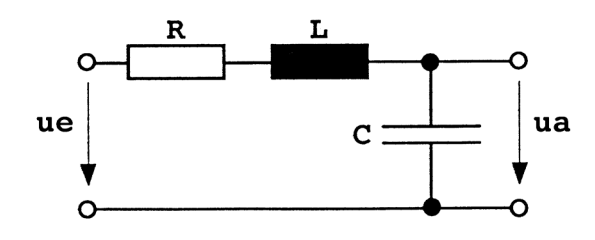

**Fig. 2**. RLC-Tiefpass, Schaltung, Bode-Diagramm. Im oberen Teil ist der intuitive Verlauf dünn eingezeichnet, die Übereinstimmung mit dem tatsächlichen Kurvenverlauf (dicke Linie) ist - bis auf den Bereich um die Grenzfrequenz - sehr gut gegeben.

Grenzfrequenz:  $\omega_g = \frac{1}{\sqrt{LC}}$ 

Güte:  $Q$ *L R CR R L C g g*  $=\frac{\omega_{g}L}{R}=\frac{1}{\omega_{c}CR}=$ 1 1

(Für die Darstellung wurde  $Q = 10$ gew‰hlt.)

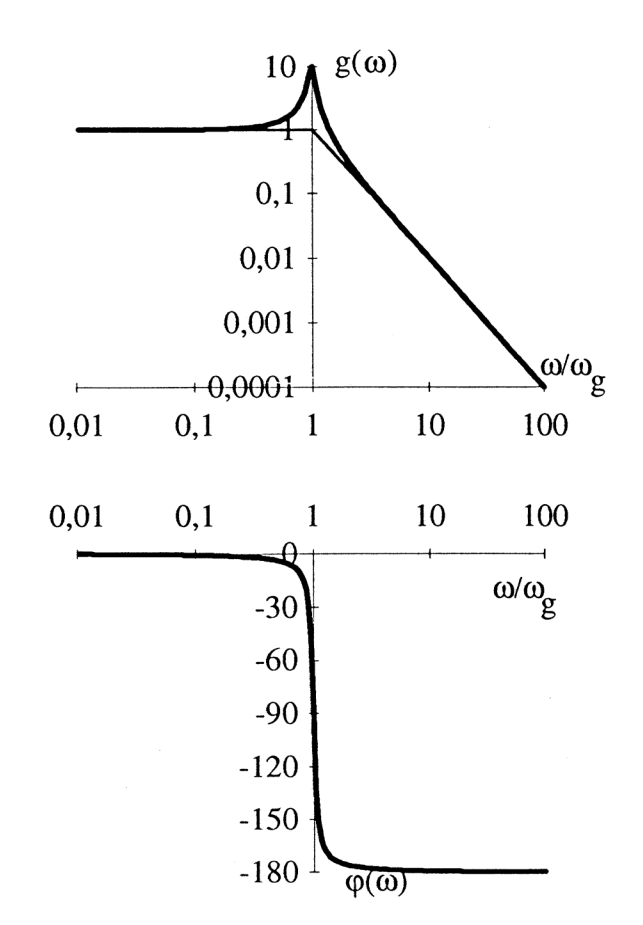

Bode-Diagramme werden aber nicht nur in der Elektronik verwendet. Sie sind auch in der Regelungstechnik ein sehr wichtiges Beschreibungsmittel für jede Art von Regelstrecke, man hat es dort nur meist mit im Vergleich sehr kleinen Frequenzen (mHz) zu tun.

## **Aufgabe E 2.1 Ortskurve eines RC-Gliedes**

Die Darstellung des frequenzabhängigen, komplexen Gesamtwiderstandes **Z** eines (passiven) Widerstandsnetzwerkes mit zwei Anschlüssen (Zweipol) in einer komplexen Widerstandsebene ist die Impedanz-Ortskurve dieses Zweipoles. Im konkreten Fall soll die Ortskurve eines RC-Gliedes gemessen werden.

Für das abgebildete RC-Glied gilt:  $Z = R + \frac{1}{j\omega C}$  $\frac{1}{\omega C}$  ,

woraus sich eine theoretische Ortskurve wie die unten dargestellte ergibt.

Speisen Sie die Schaltung mit einer sinusförmigen Wechselspannung mit einem Effektivwert von 5 V und messen Sie die Spannungen am ohmschen Widerstand und am Kondensator. Verwenden Sie dazu das Digital-Multimeter. (Messen Sie die Spannungen nacheinander.) Berechnen Sie daraus den Strom *I*, den Betrag von **Z**, sowie den Imaginärteil und den Winkel von **Z**. Überlegen Sie, ob die Ergebnisse mit der gezeigten Ortskurve übereinstimmen.

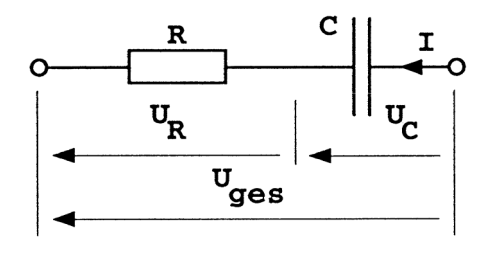

Verwenden Sie folgende Bauteile und Werte:

 $R = 1 \text{ k}\Omega$  $C = 470$  nF  $U_{\text{ges}} = 5 \text{ V}_{\text{eff.}}$ 

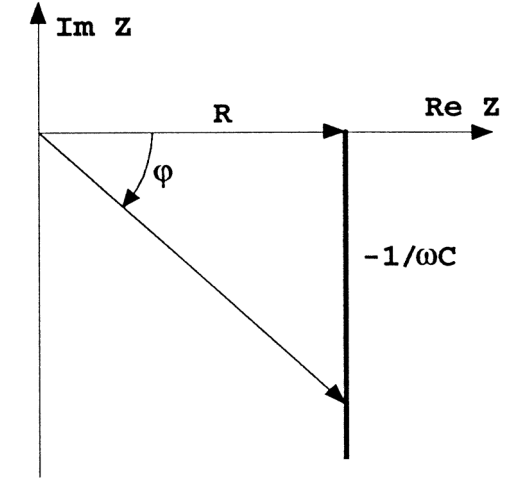

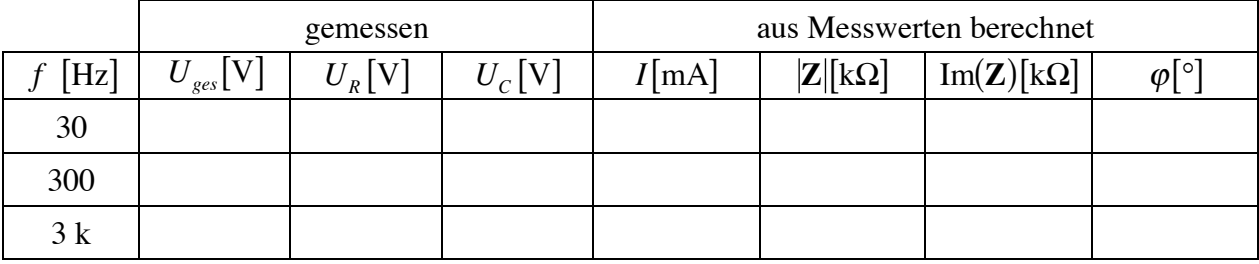

Warum ist  $U_{ges} \neq U_R + U_C$ ?

Berechnen Sie  $|\mathbf{Z}|$ , Im( $\mathbf{Z}$ ) und  $\varphi$  auch aus den Bauteilwerten von *R* und *C* (und  $\omega$ ).

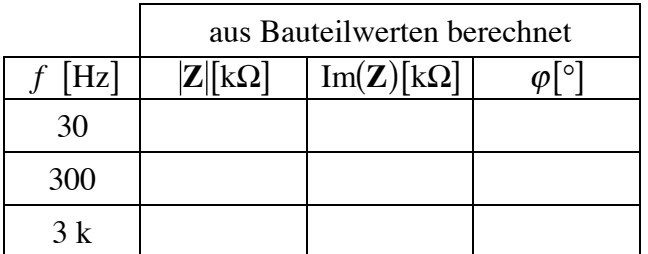

## **Aufgabe E 2.2 Hoch- und Tiefpass**

Bestimmen Sie die Grenzfrequenz eines aus einem einfachen RC-Glied bestehenden Hochbzw. Tiefpasses durch Messung der Eingangs- und Ausgangsspannungen in Abhängigkeit von der Frequenz. Verwenden Sie für die Messungen das Oszilloskop.

Die Grenzfrequenz ist definiert als jene Frequenz, bei der gilt:

$$
\left|\frac{u_2}{u_1}\right| = \frac{1}{\sqrt{2}}
$$

bzw. im logarithmischen Maß:

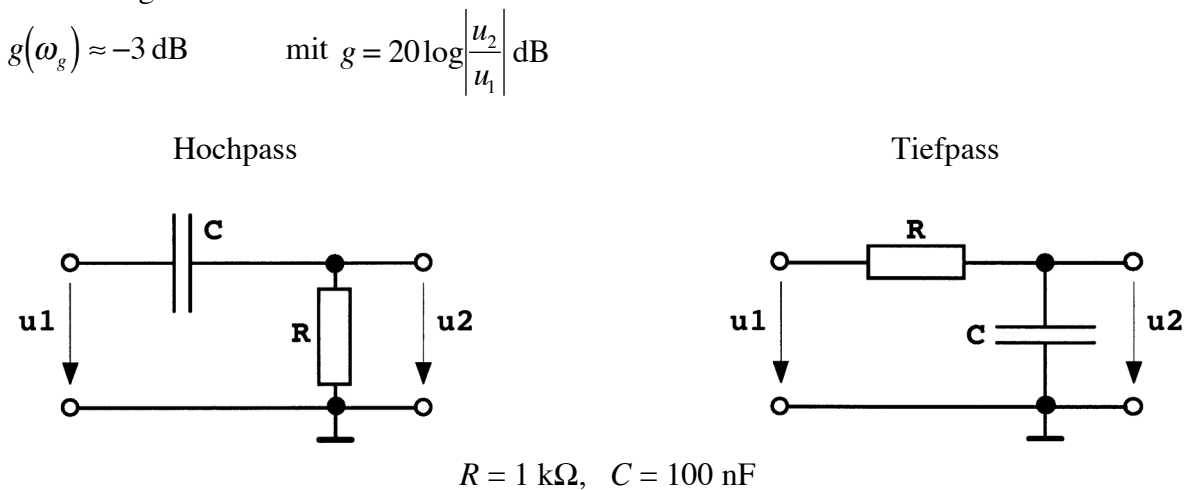

Berechnen und messen Sie die Grenzfrequenz(en) dieser RC-Glieder. Wie ändert sich die Phasenlage der Ausgangs- zur Eingangsspannung in Abhängigkeit von der Frequenz?

Messen Sie die Phasenverschiebung und das Verhältnis  $u_2/u_1$  in Abhängigkeit der Frequenz bei sinusförmiger Eingangsspannung.

Hochpass:

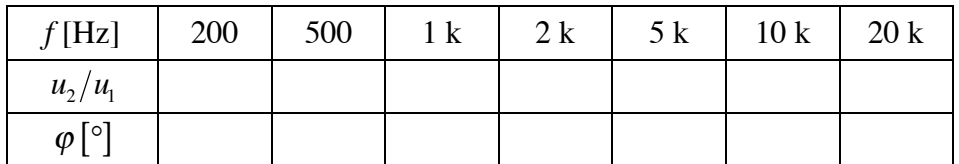

Tiefpass:

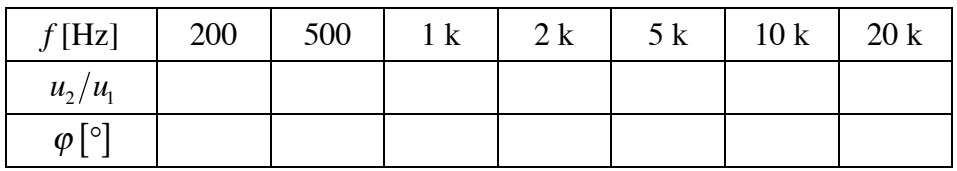

Legen Sie eine rechteckförmige Eingangsspannung an und vergleichen Sie die Oszillogramme zwischen Ein- und Ausgang für verschiedene Frequenzen, insbesondere  $f < f_g$ ,  $f > f_g$ .

#### Allgemeines über Wechselstrommessbrücken

Für die Messung von komplexen Widerständen (z.B. reale Kapazitäten und Induktivitäten) werden auch Messbrücken verwendet. Von besonderem Interesse sind dabei solche Messschaltungen, die frequenzunabhängig sind. Für die Messung der gesuchten Größe braucht dann die genaue Frequenz gar nicht bekannt zu sein. Die Messung wird somit durch den Wegfall einer fehlerbehafteten Größe genauer.

Reale Kondensatoren und Spulen besitzen neben ihrem Blindwiderstand auch noch einen reellen Widerstand, der zu Verlusten in den Bauteilen führt. Um die Verluste darzustellen, benutzt man Ersatzschaltungen für die realen Bauteile, die aus einem idealen Bauteil (ideales *C* bzw. *L*) und einem idealen ohmschen Widerstand bestehen. (Anm.: Umgekehrt hat auch jeder reale ohmsche Widerstand kleine induktive und kapazitive Anteile; diese können aber meist vernachlässigt werden.)

Bei Spulen führt man die Verluste, aufgrund ihrer Bauweise, meist als Serienwiderstand zu der eigentlichen Induktivität ein (Serienersatzschaltbild). Man denkt dabei intuitiv an den ohmschen Widerstand des aufgewickelten Drahtes. Die Verluste bei Spulen entstehen jedoch nicht nur durch diesen Widerstand, sondern auch durch Verluste im Kern der Spule (Erwärmung des Eisenkernes) oder durch induzierte Ströme in benachbarten Leitern.

Bei Kondensatoren wiederum benutzt man oft ein Parallelersatzschaltbild, um ein nicht ideal isolierendes Dielektrikum zu symbolisieren.

Die Verluste drückt man oft durch den *Verlustfaktor* tan $\delta$  aus. Dabei ist  $\delta$  der Winkel im Zeigerdiagramm des komplexen Widerstandes (oder des komplexen Leitwertes) zwischen der "idealen" Richtung des Bauteils und der Richtung des realen komplexen Widerstandes (Leitwertes). Oft bezeichnet man den Kehrwert von tan $\delta$  als *Güte Q* des Bauelementes. Der Verlustfaktor ist i. A. frequenzabhängig. Der Verlustwirkwiderstand kann hingegen über größere Frequenzbereiche konstant bleiben.

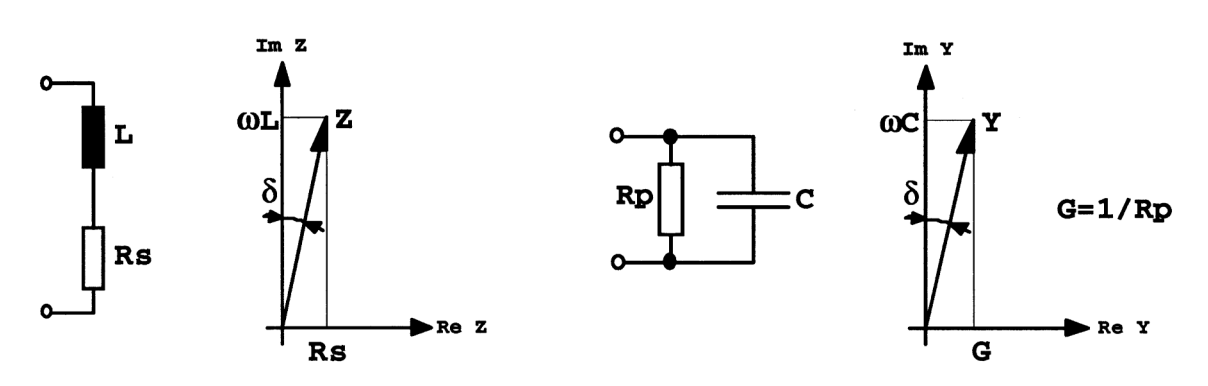

**Fig. 1.** Ersatzschaltbilder und Zeigerdiagramme für reale Induktivitäten und Kapazitäten

Aus den Zeigerdiagrammen lässt sich direkt der jeweilige Verlustfaktor ablesen:  $\tan \delta = R_s / \omega L$  bzw.  $\tan \delta = 1 / \omega R_p C$ .

Für die vollständige Bestimmung der Bauteileigenschaften muss man den Wirk- und den Blindanteil des komplexen Widerstandes bzw. Leitwertes messen.

Bestimmen Sie die Induktivität der ausgegebenen Spule mit einer Wechselstrommessbrücke. (Die unbekannte reale Induktivität ist als Serienersatzschaltbild mit  $R_x$  und  $L_x$  dargestellt.)

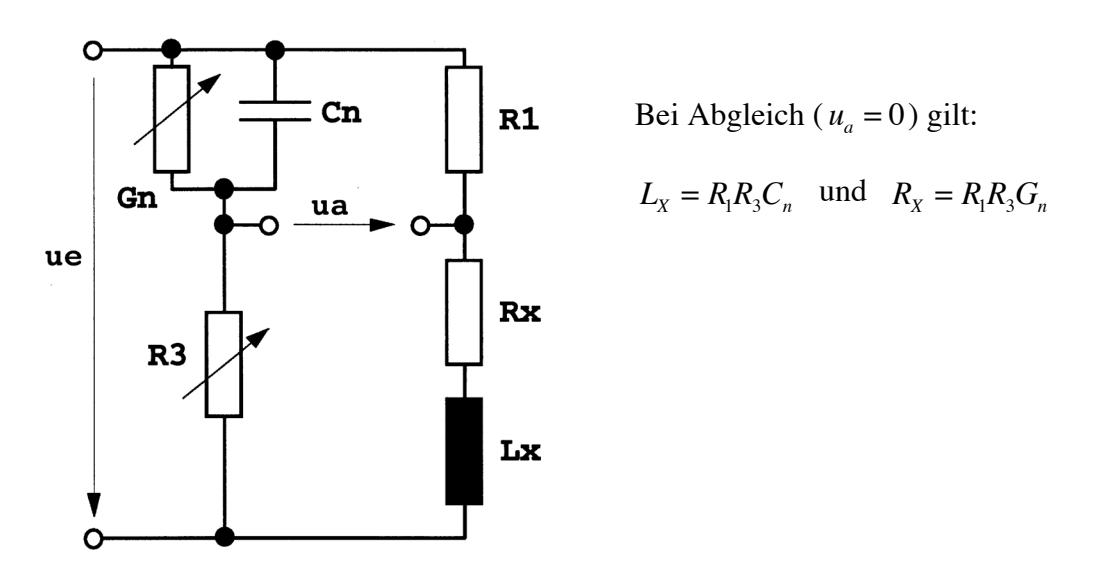

Fig. 2. Wechselstrommessbrücke zur Induktivitätsbestimmung

Gleichen Sie die Brücke möglichst genau ab. Der Abgleich ist mittels Multimeter in einem kleinen Spannungsmessbereich durchzuführen. (Wie könnten Sie die Brückenspannung mit dem Oszilloskop messen?) Für einen optimalen Abgleich wird es notwendig sein, beide Potentiometer abwechselnd mehrmals auf minimale Spannung  $u_a$  zu justieren.

Die Messung der Widerstände nach erfolgtem Abgleich ist mit dem Ohmmeter durchzuführen. Bauen Sie dazu die abgeglichenen Potentiometer aus. (Warum können Sie die Messung nicht an den eingebauten Potis vornehmen?)

Verwenden Sie folgende Bauteilwerte:

 $R_1 = 68 \Omega$  $R_3 = 560 \Omega$  (fest) + 1 k $\Omega$  (variabel)  $C_n = 470 \text{ nF}$  $1/G<sub>n</sub> = 220 \Omega$  (fest) + 1 k $\Omega$  (variabel) *L* ... wird ausgegeben

Messen Sie  $R_1$  auch mit dem Ohmmeter und benutzen Sie die so erhaltenen Größen für die Berechnung.

Betreiben Sie die Brücke bei zwei Frequenzen von etwa 1,5 kHz bzw. 10 kHz mit einer sinusförmigen Eingangsspannung  $u_e$  von 1 V<sub>ss</sub>.

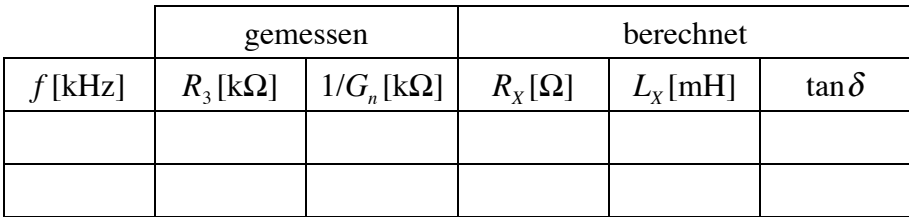

Bestimmen Sie die Resonanzfrequenz  $f_0$  und die Güte  $Q$  (= Spannungsüberhöhung bei der Resonanzfrequenz) durch Messung der Spannung  $u<sub>c</sub>$  in Abhängigkeit der Frequenz. (Halten Sie *uges* konstant.) Messen Sie mit dem Oszilloskop.

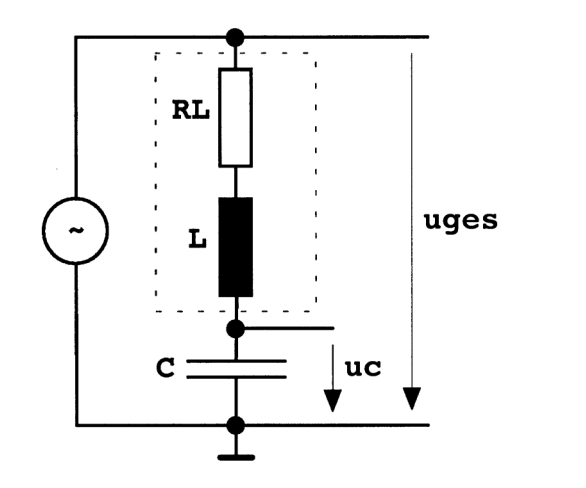

$$
u_{ges} = 2 V_{SS}
$$

$$
C = 10 nF
$$

*L* ... wie unter 2.3 bestimmt

Es gilt (Wie ist die Resonanz definiert?):

$$
f_0 = \frac{1}{2\pi\sqrt{LC}}
$$

$$
Q = \frac{\omega_0 L}{R_L} = \frac{u_C}{u_{ges}}\Big|_{f_0}
$$

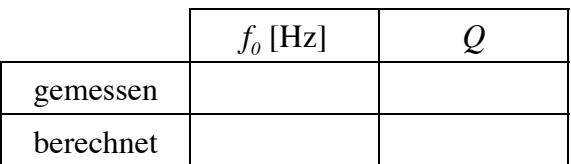

Stimmt die Güte mit dem unter 2.3. erhaltenen Wert überein?

Zeichnen Sie den Verlauf von  $u_c/u_{ges}$  über der Frequenz. Wie verändert sich die Phasenlage zwischen  $u_c$  und  $u_{ges}$ ? (Bode-Diagramm?)

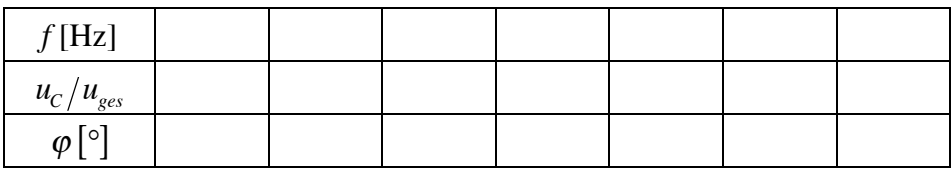

## **3. Dioden**

## **Aufgabe E 3.1 Dioden-Kennlinien**

Bilden Sie die Strom/Spannungs-Kennlinien einer Silizium-Universaldiode (1N4148) und einer Z-Diode auf dem Schirm des Oszilloskops ab.

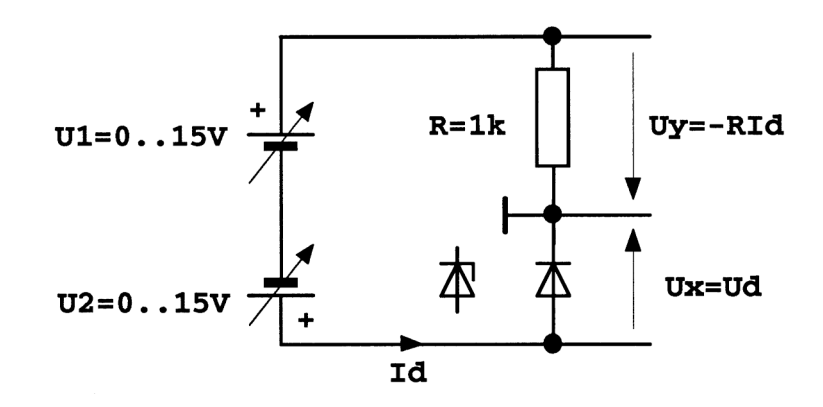

W‰hlen Sie zur Darsellung den XY-Modus des Oszilloskops.

 $U_x$ : Horizontal-Eingangsspannung

 $U_y$ : Vertikal-Eingangsspannung (invertieren!)

Durch Veränderung von  $U_2$ (mit  $U_1 = 0$  V) können Sie den Durchlassbereich der Diodenkennlinie auf dem Oszilloskopschirm darstellen (1. Quadrant). Zur Darstellung des Sperrbereiches (3. Quadrant) verändern Sie  $U_1$  (bei  $U_2 = 0$  V).

Bestimmen Sie die Knickspannung  $U_K$  und die Zenerspannung  $U_Z$ .

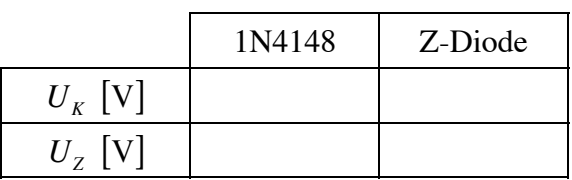

Id A Uz Ud Uk

Überlegen Sie: Kann man mit dieser Schaltung die Zenerspannung (Durchbruchspannung) einer Universaldiode wie der 1N4148 messen? (Warum? Warum nicht? Was wünscht man sich von einer Universaldiode in dieser Hinsicht?)

#### **Aufgabe E 3.2 Spannungsstabilisierung mit Z-Diode**

Bestimmen Sie die Leerlaufspannung  $U_{I0}$ , sowie den den Stabilisierungsbereich ( $R_{Imin}$ ) und den differentiellen Innenwiderstand  $r_i = du_i / di_i$  der folgenden Schaltung:

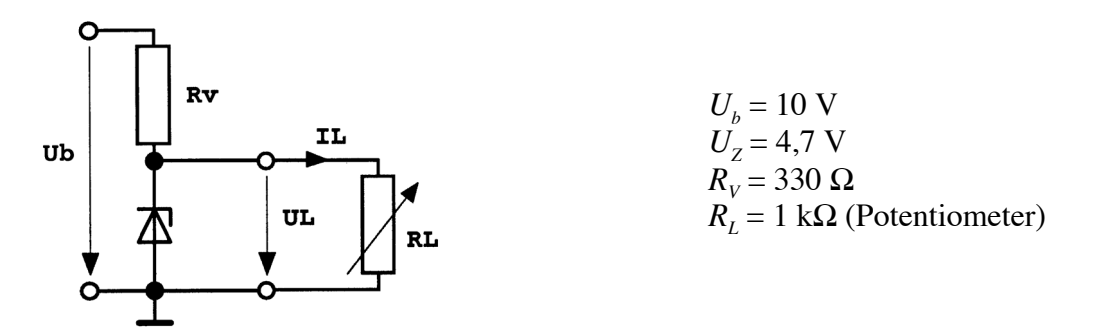

Ersatzschaltbild:

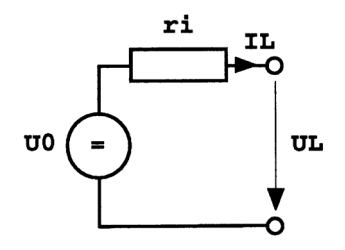

Verwenden Sie einen Abfall der Ausgangsspannung  $U_L$  um 10% (von  $U_{L0}$  aus gerechnet) als Kriterium für die Untergrenze des Stabilisierungsbereiches ( $R_{Lmin}$ ).

$$
U_{L0} = R_{Lmin} =
$$

Bestimmen Sie weiters den differentiellen Innenwiderstand der Schaltung bei einem Laststrom von  $I_L = 10$  mA. Gehen Sie dabei folgendermaßen vor: Stellen Sie den Laststrom auf den gewünschten Wert ein. Variieren Sie den Lastwiderstand so, dass Sie eine gut messbare Ausgangsspannungs- bzw. Laststromänderung erhalten. Berechnen Sie aus dieser Anderung den differentiellen Innenwiderstand der Schaltung.

$$
r_i \text{ (bei } I_L = 10 \text{ mA}) =
$$

Bestimmen Sie auch die Auswirkung unterschiedlicher Versorgungsspannungen  $U<sub>b</sub>$  auf die Ausgangsspannung (Stabilisierung gegenüber Versorgungsspannungsschwankungen). Stellen Sie dazu  $R_L$  so ein, dass sich bei  $U_b = 10$  V ein Laststrom von  $I_L = 10$  mA ergibt, und messen Sie die Ausgangsspannung *UL* bei den angegebenen Werten der Versorgungsspannung *Ub*.

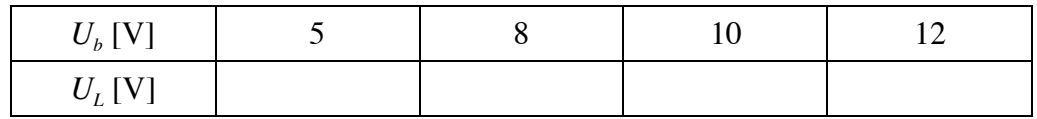

## **Aufgabe E 3.3 Einweg- und Vollweggleichrichtung, Siebung**

Bestimmen Sie den Brummspannungsanteil  $U_{ssBr}$ , die mittlere Ausgangsgleichspannung  $U_z$ und die Brummfrequenz  $f_{Br}$  folgender Schaltungen bei unterschiedlichen Lastwiderständen  $R_L$ und verschiedenen Ladekapazitäten  $C_l$ .

#### **a) Einweggleichrichter**

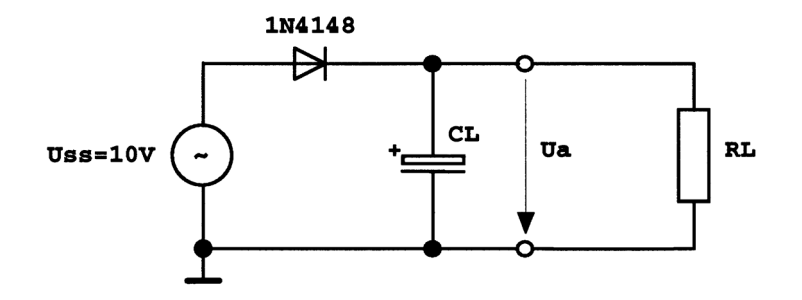

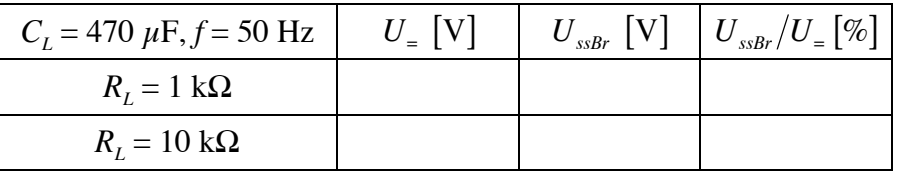

Messen Sie auch die Brummfrequenz:  $f_{Br}$  =

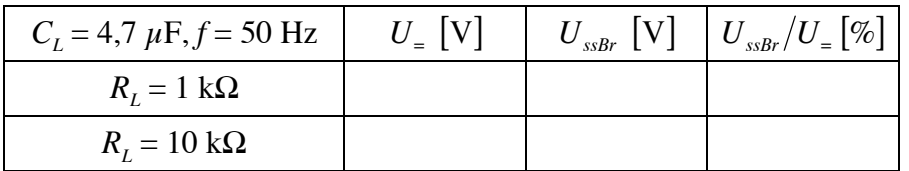

Experimentieren Sie auch mit anderen Frequenzen!

## Hinweis:

Zur Untersuchung der Einweggleichrichtung können Sie mit den zwei Kanälen des Oszilloskops die Eingangsspannung und die gleichgerichtete Ausgangsspannung direkt durch Übereinanderlegen der beiden Signale vergleichen.

## **b) Vollweggleichrichter (Zweiweg-, Graetz-)**

Überlegen Sie zunächst, wie Sie in den Schaltungen b) und c) die Ausgangsspannungen mit dem Oszilloskop messen können. (Beachten Sie bei der Messung mit dem Oszilloskop das definierte Massepotential.)

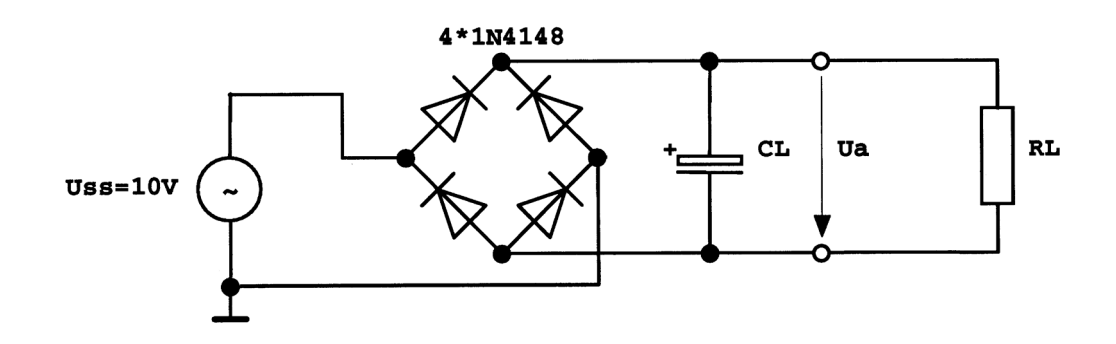

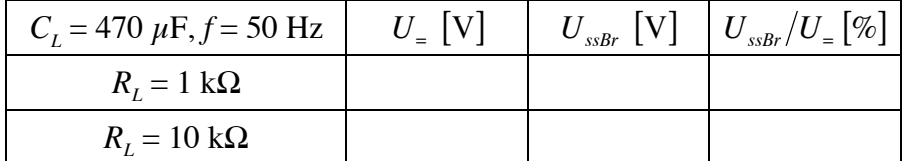

Messen Sie auch die Brummfrequenz:  $f_{Br}$  =

Experimentieren Sie auch mit anderen Frequenzen!

## **c) Spannungsverdopplerschaltung**

(kann bei Zeitmangel entfallen)

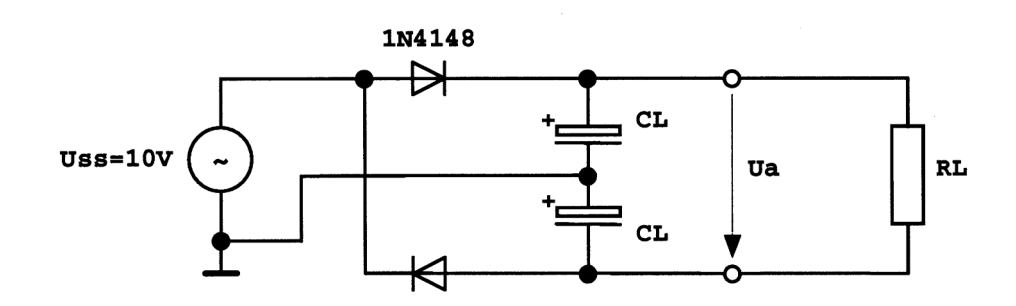

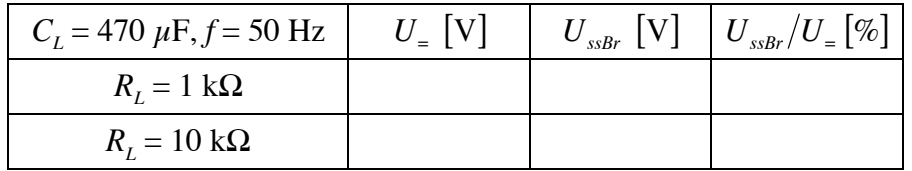

Messen Sie auch die Brummfrequenz:  $f_{Br}$  =

## **4. Transistoren**

## **Aufgabe E 4.1 Emitterschaltung**

Aufbau eines einstufigen Transistorverstärkers in Emitterschaltung mit Basis-Spannungsteiler und Stromgegenkopplung:

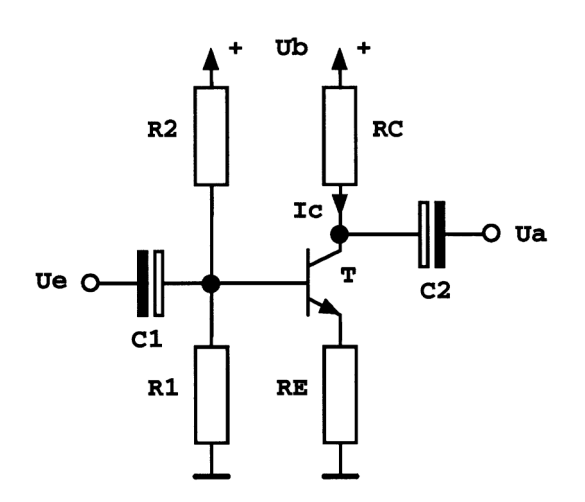

Überlegen und erklären Sie die Funktionsweise der Schaltung. Überlegen Sie die Polung der Koppelkondensatoren.

Arbeitspunkt (AP) Einstellung:

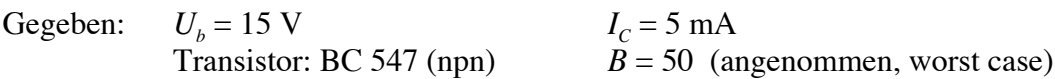

Der Kollektorwiderstand R<sub>C</sub> ergibt sich aus der Bedingung, dass der Arbeitspunkt etwa in der Mitte des Aussteuerbereiches liegen soll  $(U_c = U_b/2)$ . Am Gegenkopplungswiderstand  $R_E$ soll etwa 1/10 der Betriebsspannung abfallen. (Es gilt: je höher diese Spannung ist, desto stabiler ist der Arbeitspunkt. Allerdings beschränkt ein hoher Spannungsabfall den Aussteuerbereich und reduziert die Verstärkung. Man wählt daher diesen befriedigenden Kompromiss.)  $R_1$  folgt aus der Bedingung, dass das Potential an der Basis um ca. 0,7 V (=  $U_{BE}$ ) höher sein soll als das Potential am Emitter. Weiters ist der Basis-Spannungsteiler  $R_2$ ,  $R_1$  so zu dimensionieren, dass der durch  $R_1$  fließende Strom etwa 10 mal so groß ist wie der Basisstrom  $I_R$ . (Warum?)

Berechnen Sie mit diesen Angaben die folgenden Größen und geben Sie auch die verwendeten Formeln an. (Wählen Sie auch real verfügbare Widerstände aus, und geben Sie die verwendeten Werte an.)

$$
R_{c} = R_{E} = R_{E} = R_{E}
$$
\n
$$
R_{h} = R_{h} = R_{B}
$$

Der Koppelkondensator C<sub>1</sub> bildet mit dem Wechselstromeingangswiderstand  $r_e$  der Schaltung einen Hochpass. Die untere Grenzfrequenz ergibt sich zu:

$$
f_{gu} = \frac{1}{2\pi r_e C_1}
$$
 mit (ohne Beweis):  $r_e = (r_{BE} + \beta R_E) ||R_1|| R_2$ 

Nehmen Sie für den Eingangswiderstand des Transistors  $r_{BE}$  einen Wert von 5 k $\Omega$  an,  $\beta$  kann bei den betrachten Frequenzen gleich *B* gesetzt werden. Für den Koppelkondensator  $C_2$  gilt das gleiche Kriterium wie für  $C_1$ , wobei hier die Größe des Lastwiderstandes  $R_L$  maßgeblich ist:

$$
f_{gu} = \frac{1}{2\pi R_L C_2}
$$

Nehmen Sie eine untere Grenzfrequenz von 100 Hz an und berechnen Sie die erforderlichen Werte für die Koppelkondensatoren. Welchen Wert darf der Lastwiderstand R<sub>L</sub> nicht unterschreiten, wenn Sie für den Ausgangs-Koppelkondensator  $C_2$  einen Wert von 1  $\mu$ F wählen?

$$
C_{1} = C_{2} =
$$

Überprüfen Sie die Arbeitspunkteinstellung durch Messung der Spannungen  $U_c$ ,  $U_B$ ,  $U_F$ , an Kollektor, Basis, bzw. Emitter, jeweils gegen Masse, und des Kollektorstromes  $I_c$ :

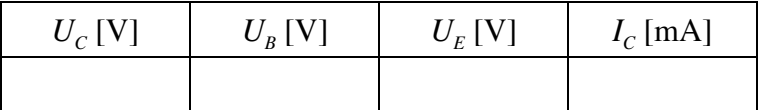

Messen Sie die Spannungsverstärkung  $v_u = u_a/u_c$  der Schaltung mit sinusförmigem Eingangssignal bei verschiedenen Frequenzen. Achten Sie auf die Form des Ausgangssignales. (Übersteuerungen vermeiden!)

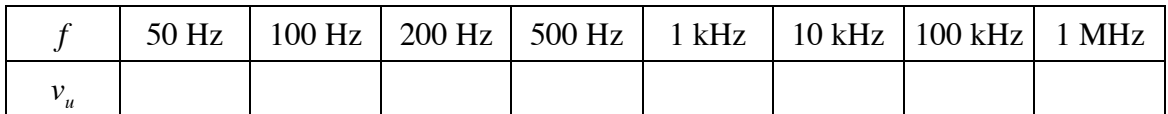

Zeichnen Sie ein Diagramm der Verstärkung über der Frequenz. Verwenden Sie einen doppelt-logarithmischen Maflstab (oder einfach-logarithmisch mit einer dB-Skala).

Wie ist die Phasenbeziehung zwischen Ein- und Ausgangsspannung? (Oszillogramm!) Wie lässt sich die Spannungsverstärkung *v<sub>u</sub>* (näherungsweise) berechnen?

## **Aufgabe E 4.2 Kollektorschaltung**

Hinweis: Die Kollektorschaltung wird auch als "Emitterfolger" bezeichnet, da das Emitterpotential dem Basispotential nachfolgt (d.h. bis auf die Differenz von  $U_{RF} = 0.7$  V identisch ist). Anwendung findet die Schaltung als Impedanzwandler (hoher Eingangswiderstand, niedriger Ausgangswiderstand) und als Strom- bzw. Leistungsverstärker.

Kollektorschaltung mit Basis-Spannungsteiler:

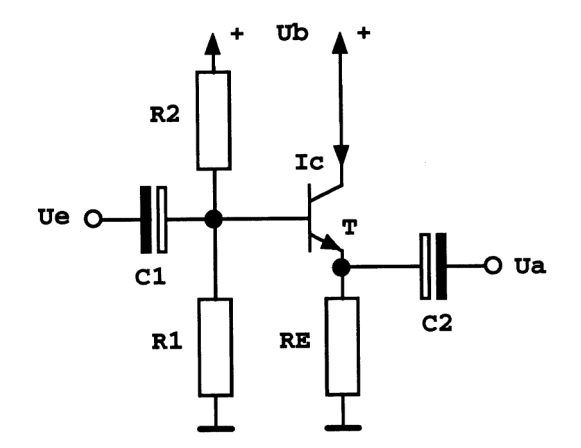

Überlegen und erklären Sie die Funktionsweise der Schaltung.

Arbeitspunkteinstellung:

Gegeben:  $U_b = 15 \text{ V}$   $I_c = 2 \text{ mA}$ Transistor: BC 547 (npn)  $B = 50$  (angenommen, worst case)

Um maximale Aussteuerbarkeit zu ermöglichen, soll die Emitterspannung ca.  $U_{\mu}/2$  betragen. Für die Wahl der Widerstände R<sub>1</sub> und R<sub>2</sub> gelten die gleichen Kriterien wie bei der Emitterschaltung.

$$
R_E = R_E = R_1 = R_2 =
$$

Berechnen Sie auch die Koppelkondensatoren für eine untere Grenzfrequenz von 100 Hz:

$$
C_1 = C_2 = C_1
$$

Uberprüfen Sie die Arbeitspunkteinstellung durch Messung der Spannungen  $U_B$ ,  $U_F$ , an der Basis bzw. am Emitter, jeweils gegen Masse, und des Emitterstromes  $I_{E}$ :

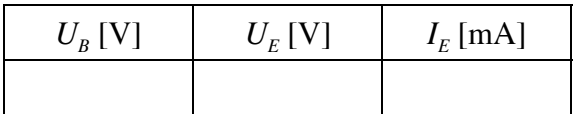

Wie ist die Phasenbeziehung zwischen Ein- und Ausgangsspannung? (Oszillogramm!) Wie groß ist die Spannungsverstärkung *v*<sub>u</sub>?

#### **Aufgabe E 4.3 Astabiler Multivibrator**

Unter einem astabilen Multivibrator versteht man eine Schaltung, die selbständig schwingt (Oszillator) und ein rechteckförmiges Ausgangssignal erzeugt. Eine solche Schaltung lässt sich mit zwei Transistoren und RC-Gliedern realisieren:

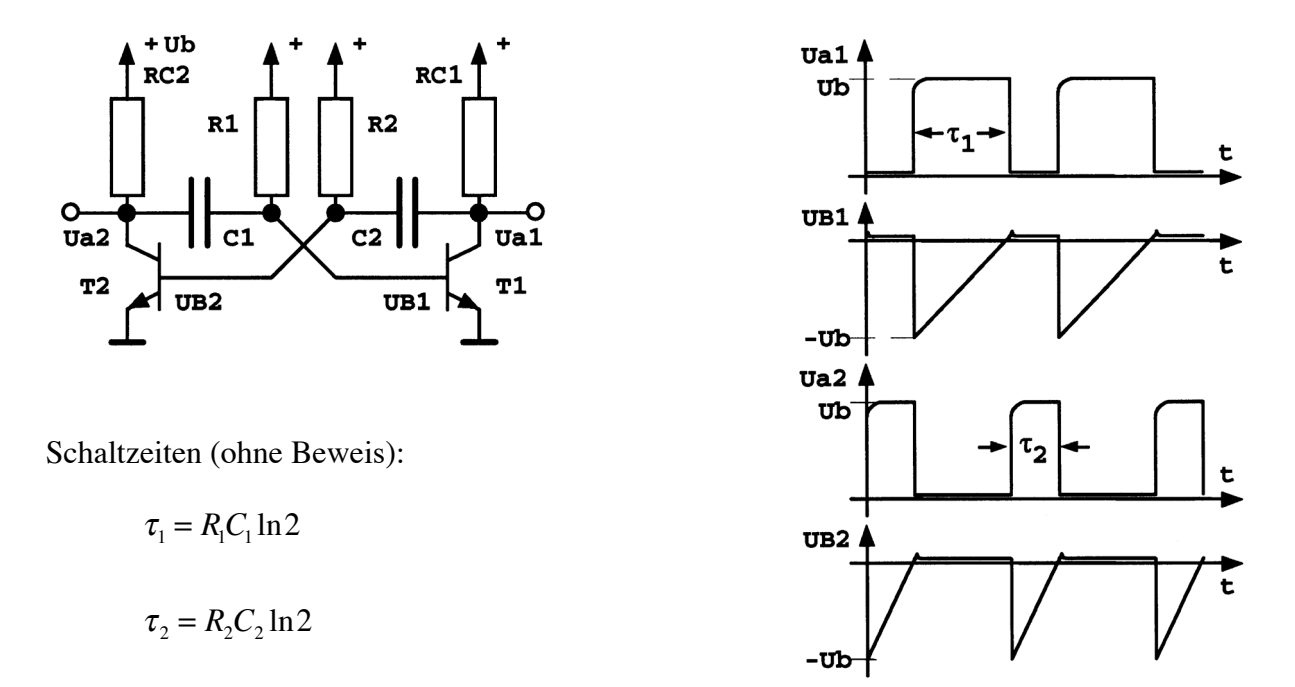

#### **Funktionsweise**

#### Ein- bzw. Anschwingvorgang:

Da eine Schaltung niemals absolut symmetrisch sein kann, wird nach dem Anlegen der Betriebsspannung einer der beiden Transistoren zufällig mehr leiten als der andere. Im Folgenden wird angenommen, dass  $T_1$  zu Beginn leitet und  $T_2$  sperrt.

Beim Einschalten der Betriebsspannung sind beide Kondensatoren entladen und bilden im ersten Moment einen Kurzschluss. Da die Spannung am Kollektor von  $T_1$  (leitend) nur die Sättigungsspannung  $U_{CEsat}$ (ca. 0,2 V) beträgt, bewirkt der Kurzschluss, den  $C_2$  im ersten Moment bildet, dass auch die Basis von  $T_2$  auf  $U_{CEsat}$  liegt. Nun beginnt sich aber  $C_2$  über  $R_2$ und  $T_1$  aufzuladen (in die Basis von  $T_2$  fließt kein Strom,  $T_2$  sperrt!). Gleichzeitig lädt sich  $C_1$ über  $R_{C2}$  und die BE-Strecke von  $T_1$  auf. Dieser Ladevorgang muss schneller erfolgen als die Aufladung von  $C_2$  (siehe auch weiter unten). Sobald sich  $C_2$  weit genug aufgeladen hat, so dass die Spannung an der Basis von  $T_2$  einen Wert von etwa 0,6 bis 0,7 V übersteigt, wird  $T_2$ leitend, die Spannung  $U_a$  springt von + $U_b$  (der Betriebsspannung, wenn  $C_1$  bereits vollständig aufgeladen ist und daher kein Strom mehr durch  $R_{C2}$  fließt) auf  $U_{CEsat}$ . Weil  $C_1$  aufgeladen ist, wird die Spannung an der Basis von  $T_1$  negativ (etwa -( $U_b$ -0,7 V)), und  $T_1$  sperrt.  $C_1$  lädt sich über  $R_1$  und  $T_2$  solange um, bis die Basisspannung von  $T_1$  wieder auf 0,6 bis 0,7 V angestiegen ist, und die Schaltung wieder kippt. Während dieser Umladung lädt sich  $C_2$  über  $R_{C_1}$  und  $T_2$ weiter auf. Der beschriebene Prozess läuft dann mit vertauschten Rollen neuerlich ab und die Schaltung schwingt.

#### Dimensionierungsüberlegungen:

Die Widerstände *R*<sub>C1</sub> und *R*<sub>C2</sub> müssen so niederohmig sein, dass die Aufladung der Kondensatoren jeweils schon abgeschlossen ist, wenn die Schaltung kippt. Die frequenzbestimmenden Teile sind nur  $R_1$ ,  $C_1$ ,  $R_2$  und  $C_2$ . Jeweils ein Widerstand und ein Kondensator geben an, wie lange welcher Zustand dauert. Damit sind unterschiedliche Pulsbreiten  $\tau_1$ ,  $\tau_2$ möglich.

#### Ein Hinweis für Bastler:

Bei einer zu hohen Betriebsspannung (> ca. 7 V) könnte es passieren, dass die BE-Dioden in den Transistoren nach dem Umschalten (wenn die Basis des jeweiligen Transistors auf einer Spannung von ca. -*U<sub>b</sub>* liegt)<br>durchbrechen. Das beeinflusst die Frequenz bzw. kann die Transistoren zerstören. Lösung: Einbau je einer Schutzdiode zwischen der Basis der Transistoren und Masse, die die negative Spannung auf ca. -0,7 V begrenzt (Polung?).

## **Messaufgaben**

Dimensionieren Sie die Schaltung für eine Frequenz von ca. 1 kHz und ein Pulsbreiten-Verhältnis von  $\tau_1:\tau_2 = 2:1$ .

Dimensionieren Sie die Kollektorwiderstände *R<sub>c</sub>* für Kollektorstrom-Werte von ca. 25 mA (bei einer Betriebsspannung  $U_b = 5$  V). Bei festgelegtem  $R_c$  sind auch die Basiswiderstände  $R_1$ und R<sub>2</sub> größenordnungsmäßig bestimmt. Wählen Sie die Basiswiderstände etwa 10 mal bis 50 mal größer als die Kollektorwiderstände. Überlegen Sie, wodurch dieses Widerstandsverhältnis in der Praxis begrenzt ist.

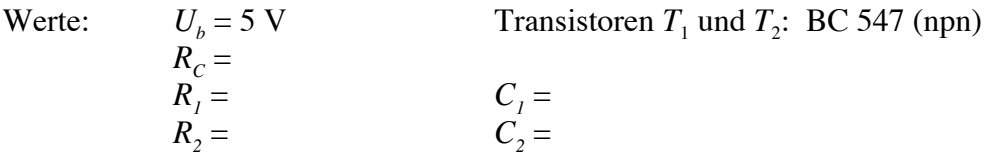

Uberprüfen Sie die Funktionsweise der Schaltung durch Messung der Ausgangsspannungsverläufe und messen Sie die Pulsbreiten. Bestimmen Sie die Frequenz.

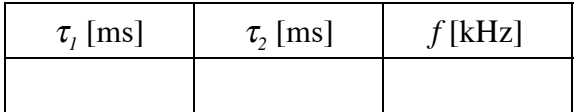

Uberlegen Sie (auch an Hand der Funktionsbeschreibung) wodurch die Abrundung der ansteigenden Flanken von  $U_a$  hervorgerufen wird.

## **5. Operationsverst‰rker**

#### **Prinzip der Rückkopplung anhand eines invertierenden Verstärkers**

Die folgende Betrachtung eines rückgekoppelten Verstärkers (vgl. dazu auch das Skriptum zur Vorlesung "Grundlagen der Elektronik") führt direkt zu den Gleichungen, mit denen sich Operationsverstärkerschaltungen einfach berechnen lassen. Dazu geht man zunächst von einem allgemeinen (idealen) invertierenden Verstärker aus.

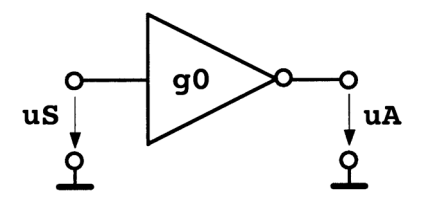

Der Zusammenhang zwischen seiner Eingangs- und Ausgangsspannung lautet:

$$
u_{A} = g_{0} u_{S}, \t g_{0} < 0 \t (1)
$$

wobei  $g_0$  als Geradeaus-Verstärkung (open loop gain) bezeichnet wird. Der Eingangswiderstand des Verstärkers sei weiters sehr groß  $(\infty)$ .

Beschaltet man einen solchen Verstärker in geeigneter Weise mit zwei Widerständen, so erhält man folgende Rückkopplungsschaltung:

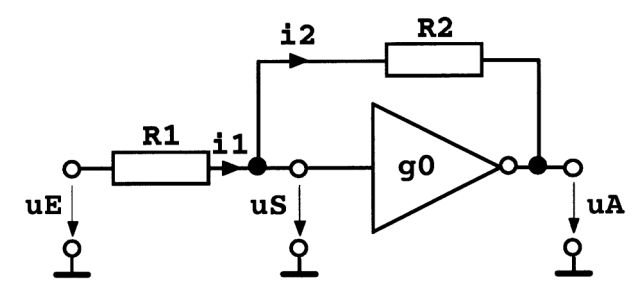

Zwischen den Spannungen  $u_s$  und  $u_A$  gilt weiterhin der Zusammenhang (1). Wegen des großen Eingangswiderstandes des Verstärkers fließt kein Strom in seinen Eingang.

Legt man daher eine Spannung *u<sub>E</sub>* an den Eingang der Gesamtschaltung, so gilt für die Ströme  $i_1$  und  $i_2$  die Gleichung (Knoten- und Maschenregeln angewandt)

$$
i_1 = i_2 = \frac{u_E - u_S}{R_1} = \frac{u_S - u_A}{R_2}
$$
 (2)

und daraus folgt mit (1):

$$
g =: \frac{u_A}{u_E} = \frac{u_S}{u_E} \left( 1 + \frac{R_2}{R_1} \right) - \frac{R_2}{R_1} = \frac{u_A}{g_0 u_E} \left( 1 + \frac{R_2}{R_1} \right) - \frac{R_2}{R_1}
$$
(3)

Dabei wird die Verstärkung *g* der Gesamtschaltung als Schleifenverstärkung (closed loop gain) bezeichnet. Für einen Verstärker mit sehr großer Geradeaus-Verstärkung (in der Praxis ist  $|g_0| \ge 10^6$ ) erhält man

$$
\lim_{R_0 \to \infty} g = -\frac{R_2}{R_1}
$$
\n(4)

Die Schleifenverstärkung hängt also nur von der Beschaltung des Verstärkers ab, und nicht vom Verstärker selbst, solange seine Geradeaus-Verstärkung ausreichend groß (und negativ), und der Eingangswiderstand sehr hoch ist. Die Spannung u<sub>s</sub> wird für eine große Verstärkung  $g_0$  sehr klein und unterscheidet sich nur minimal von Masse (= "virtuelle Masse").

Der Verstärker muss nicht einmal linear sein, und eine Temperaturabhängigkeit wird auch durch die Beschaltung verringert. Die Rückkopplung wirkt also insgesamt linearisierend. Die Schleifenverstärkung (closed loop gain) ist jedoch im Vergleich zur Verstärkung des unbeschalteten Verstärkers (open loop gain) viel kleiner.

Ein Operationsverstärker stellt nun (wenn man den nicht invertierenden Eingang mit Masse verbindet) einen invertierenden Verstärker mit sehr großer Verstärkung, und großem Eingangswiderstand dar. Man kann also die Erkenntnisse von oben direkt anwenden, und erhält so die Schaltung für den invertierenden Verstärker (mit Operationsverstärker).

Ersetzt man einen der beiden Widerstände durch ein anderes Bauteil, so muss man statt dem ohmschen Gesetz in die Gl. (2) den jeweiligen Zusammenhang zwischen Strom und Spannung für das betreffende Bauteil einsetzen.

Für einen Kondensator *C* anstelle von *R*<sub>2</sub> erhält man so:

$$
\frac{u_E - u_S}{R_1} = C \frac{d(u_S - u_A)}{dt}
$$
\n<sup>(5)</sup>

$$
\frac{du_A}{dt} = -\frac{u_E}{R_1C} \text{ bzw. } u_A = -\frac{1}{R_1C} \int u_E dt , \qquad (6)
$$

also eine Schaltung, die das Eingangssignal über die Zeit integriert (abgesehen von einem Vorfaktor).

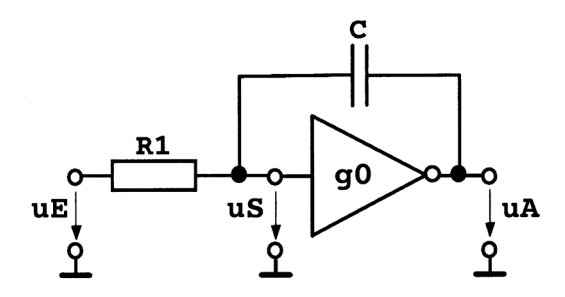

Fig. 1. Integrator, Beispiel: mögliche Ein- und Ausgangsspannungsverläufe  $(R = 18 \text{ k}\Omega, C = 220 \text{ nF})$ 

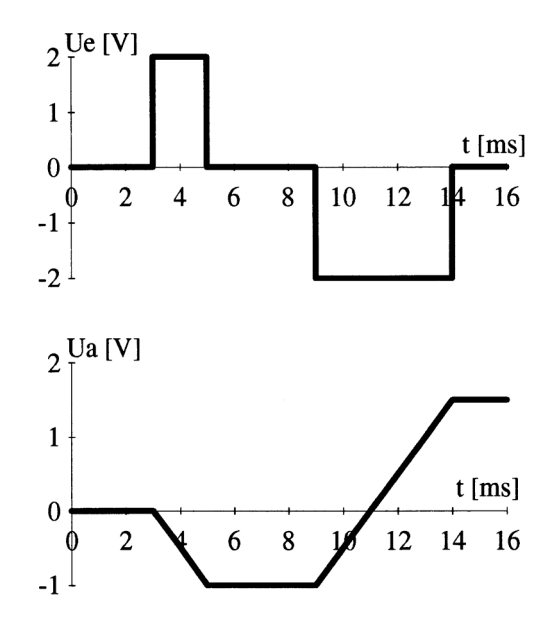

Einen allgemeinen Vierpol kann man unter Anderem durch seinen Eingangs- bzw. Ausgangswiderstand beschreiben. Diese Widerstände können natürlich frequenzabhängig sein. Für den Eingangswiderstand alleine kann man sich oft mit folgendem Bild begnügen:

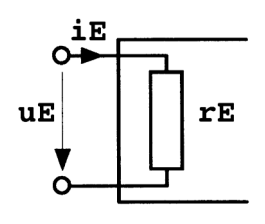

Am einfachsten lässt sich ein Widerstand durch eine Strom- und Spannungsmessung bestimmen. So ließe sich der Eingangswiderstand einer Schaltung natürlich durch den Quotienten aus Eingangsspannung und Eingangsstrom darstellen.

$$
r_E = \frac{u_E}{i_E} \tag{7}
$$

Gerade aber bei Verstärkern hat man es dabei oft mit sehr kleinen Größen zu tun, die sich mit den vorhandenen Messgeräten (und bei den betrachteten Frequenzen) oft nicht genau genug messen lassen. Insbesondere die Strom- und Spannungsmessung mit einem Multimeter kann bei höheren Frequenzen Probleme bereiten und falsche Ergebnisse liefern.

Man kann dann folgenden einfachen Trick anwenden: Man benutzt eine Signalquelle mit bekanntem (oder bekannterweise kleinem) Innenwiderstand und legt einen regelbaren Widerstand in Serie in den Eingangskreis:

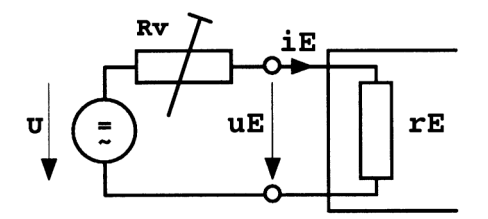

Nun verändert man den Vorwiderstand  $R_{\nu}$  und stellt an einem geeigneten Kriterium fest, wann die Eingangsspannung *u<sub>E</sub>* auf die Hälfte des ohne Vorwiderstand gemessenen Wertes (also  $U/2$ ), abfällt. Ist die Eingangsspannung  $u<sub>E</sub>$  noch leicht messbar (d.h. nicht zu klein), kann man diese natürlich auch direkt messen. Bei einem (linearen) Verstärker (wie in unserem Fall) kann man statt dessen als Kriterium die Ausgangsspannung betrachten. Sobald also beispielsweise die Ausgangsspannung auf die Hälfte des ohne Vorwiderstand gemessenen Wertes (bei konstantem *U*) abgesunken ist, baut man den Vorwiderstand aus und misst ihn. Bei einem rein ohmschen Vorwiderstand genügt dazu ein einfaches Ohmmeter. Der gemessene Widerstand ist dann der Eingangswiderstand. Das folgt direkt aus der Spannungsteilerregel für den aus  $R<sub>v</sub>$ und  $r_F$  gebildeten Spannungsteiler. Im Prinzip ist dieses Verfahren auch für nicht-ohmsche Eingangswiderstände anwendbar.

Den selben Trick kann man auch für einen Ausgangswiderstand anwenden. Man belastet den Ausgang solange, bis die Ausgangsspannung gegenüber dem unbelasteten Fall halbiert wird. Diesen Lastwiderstand misst man. Er entspricht dann, auf Grund einer analogen Betrachtung wie zuvor, dem Ausgangswiderstand des Verstärkers. Dabei muss man aber unbedingt darauf achten, ob für eine gegebene Schaltung eine solche Messung zulässig ist (max. Ausgangsstrom, wie stark darf die Schaltung belastet werden!).

## **Hinweis:**

Betreiben Sie die folgenden Schaltungen mit einer symmetrischen Betriebsspannung von ±15 V. Verbinden Sie dazu die entsprechenden Anschlüsse des Netzgerätes (Fixspannungs-Netzgerät für  $\pm 15$  V) und der Operationsverstärker-ICs. Die rote bzw. blaue Buchse des Netzgerätes liefert eine Spannung von +15 V bzw. -15 V bezogen auf das Null-Potential der schwarzen Buchse. Beim OP wird die symmetrische Betriebsspannung an die mit "+Ub" bzw. "-Ub" bezeichneten Anschlüsse (Pin Nr. 7 bzw. 4) gelegt, siehe Abbildung (Ansicht von oben!). Das in den Schaltungen mit dem Masse-Symbol gekennzeichnete Potential entspricht dem Null-Potential der symmetrischen Versorgung; der Masse-Anschluss der Schaltung ist daher mit der mittleren (schwarzen) Buchse des Netzgerätes zu verbinden.

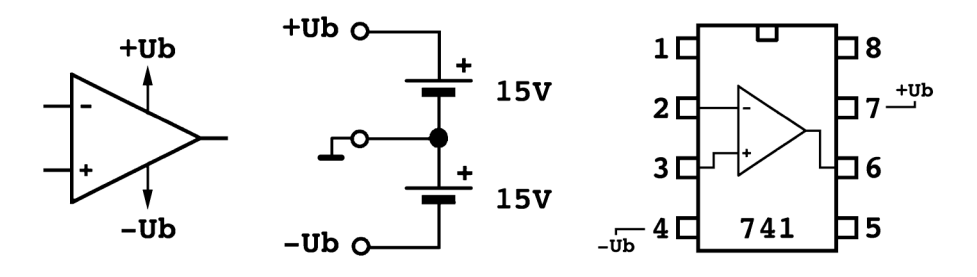

In den Schaltbildern ist die symmetrische Betriebsspannung meist nicht eingezeichnet.

## **Aufgabe E 5.1 Invertierender Verst‰rker**

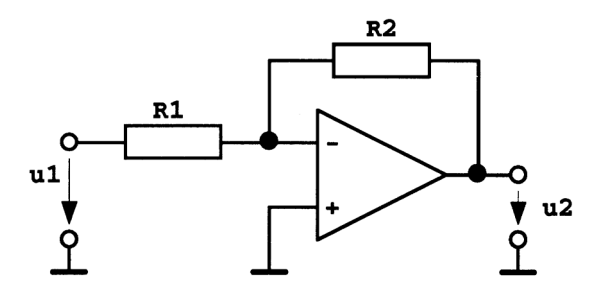

Überlegen Sie die Funktionsweise der Schaltung.

Bauen Sie einen invertierenden Verstärker mit den Werten  $R_1 = 4.7 \text{ k}\Omega$  und  $R_2 = 47 \text{ k}\Omega$  auf. Messen Sie die Verstärkung und den Eingangswiderstand der Schaltung. Beachten Sie die Phasenbeziehung zwischen Eingangs- und Ausgangsspannung.

Legen Sie an den Eingang abwechselnd sowohl Gleich- als auch Wechselspannung an und vergleichen Sie die Verstärkung bei Gleichspannung bzw. niedrigen Frequenzen mit jener bei höheren Frequenzen.

$$
g = u_2/u_1 = r_E
$$

#### **Aufgabe E 5.2 Nichtinvertierender Verst‰rker**

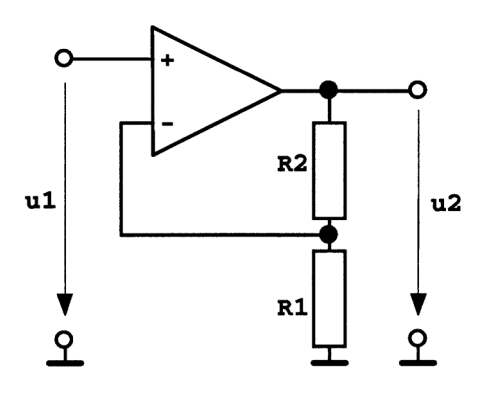

Überlegen Sie die Funktionsweise der Schaltung.

Bauen Sie einen nichtinvertierenden Verstärker mit den Werten  $R_1 = 4.7 \text{ k}\Omega$  und  $R_2 = 47 \text{ k}\Omega$ auf. Messen Sie die Verstärkung und den Eingangswiderstand der Schaltung. Beachten Sie die Phasenbeziehung zwischen Eingangs- und Ausgangsspannung.

Legen Sie an den Eingang abwechselnd sowohl Gleich- als auch Wechselspannung an und vergleichen Sie die Verstärkung bei Gleichspannung bzw. niedrigen Frequenzen mit jener bei höheren Frequenzen.

$$
g = u_2/u_1 = r_E
$$

#### **Aufgabe E 5.3 Integrierstufe**

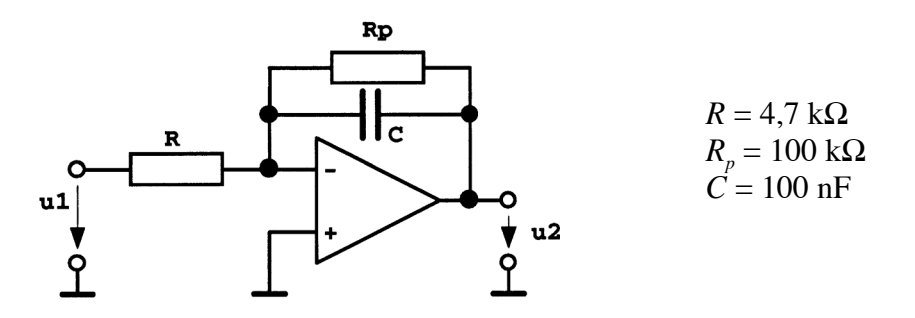

Überlegen Sie die Funktionsweise der Schaltung.

Vergleichen Sie die Oszillogramme der Eingangs- und Ausgangsspannungen dieser Schaltung. Beginnen Sie mit einer rechteckförmigen Eingangsspannung  $(f = 2$  kHz) und schalten Sie dann auf sinus- bzw. dreieckförmigen Verlauf.

Beachten Sie, dass der Gleichspannungsanteil am Eingang verschwinden muss, da sonst der Ausgang übersteuert würde.

Berechnen Sie den Ausgangsspannungshub  $u_{2ss}$  bei einer rechteckförmigen Eingangsspannung mit  $u_{1ss} = 1$  V bei der angegebenen Frequenz. Welche Form hat die Ausgangsspannung in diesem Fall?

#### **Aufgabe E 5.4 Differenzierstufe**

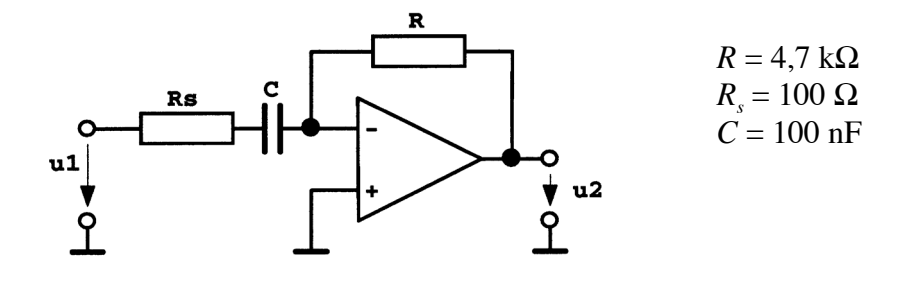

Überlegen Sie die Funktionsweise der Schaltung.

Vergleichen Sie die Oszillogramme der Eingangs- und Ausgangsspannungen dieser Schaltung. Beginnen Sie mit einer dreieckförmigen Eingangsspannung ( $f = 2$  kHz) und schalten Sie dann auf sinus- bzw. rechteckförmigen Verlauf.

Berechnen Sie den Ausgangsspannungshub  $u_{2ss}$  bei einer dreieckförmigen Eingangsspannung mit  $u_{1ss} = 1$  V bei der angegebenen Frequenz. Welche Form hat die Ausgangsspannung in diesem Fall?

#### **Aufgabe E 5.5 Linear-Gleichrichter**

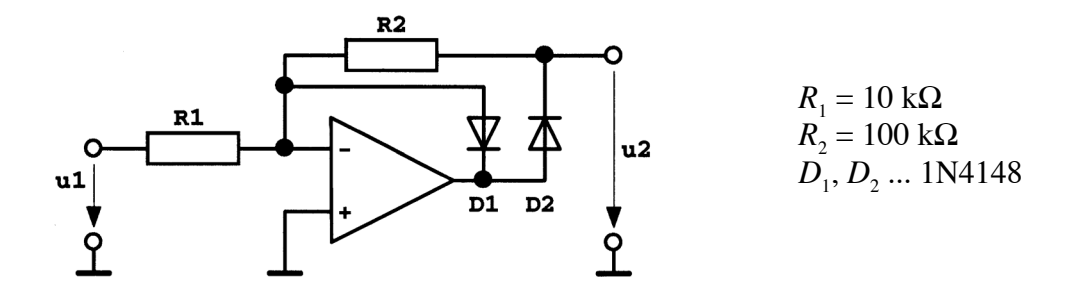

Überlegen Sie die Funktionsweise der Schaltung.

Vergleichen Sie die Oszillogramme der Eingangs- und Ausgangsspannungen dieser Schaltung. Benützen Sie sinusförmige Eingangsspannungen mit  $u_{1ss} = 1$  V und verschiedenen Frequenzen.

#### Funktechnische Arbeitsblätter

DK 621.317.342:621.317.351:534.522.5

# Phasenmessung mit Lissajous-Figuren

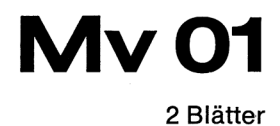

2. Ausgabe

#### A. Prinzip

Gibt man auf die beiden Plattenpaare einer Oszillografen-Gibt man auf die beiden Plattenpaare einer Oszillografen-<br>röhre zwei sinusförmige Spannungen gleicher Frequenz, aber<br>verschiedener Phasenlage, so schreibt der durch beide Spann-<br>nungen abgelenkte Elektronenstrahl eine Elli ist, daß die Auslenkung in x-Richtung genauso groß wie in<br>y-Richtung ist. Beim Einstellen der Spannungen müssen also die unterschiedlichen Ablenkempfindlichkeiten der beiden Plattenpaare berücksichtigt werden.

#### **B. Die Entstehung bzw. Konstruktion** der Ellipse

Man zeichnet nach Bild 1 für die Ablenkung in x-Richtung<br>
über der y-Achse eine Sinuskurve (u<sub>x</sub>). Entsprechend wird in<br>
der Verlängerung der x-Achse eine Sinuskurve gleicher Ampli-<br>
tude (u<sub>y</sub>) dargestellt. Die u<sub>x</sub>-Kurv im Schnittpunkt dieser Kurve mit der y-Adsse (und zwar auf<br>dem aufsteigenden Ast). Bei der u<sub>v</sub>-Kurve dagegen befindet sich t = 0 zwar auch auf dem ansteigenden Ast, aber noch vor Erreichen der Nullinie. Die dann zu gleichen Zeitpunkten gehörenden Amplituden werden zusammengesetzt und so ergibt sich die gezeichnete Ellipse.

Bild 2 zeigt für einige ausgezeichnete Phasen-Verschiebun-<br>Bild 2 zeigt für einige ausgezeichnete Phasen-Verschiebun-<br>gen ( $\varphi = 0^{\circ}$ , 30°, 45°, 60°, 90°, 120°, 135°, 150° und 180°) die<br>sich ergebenden Ellipsenformen. W

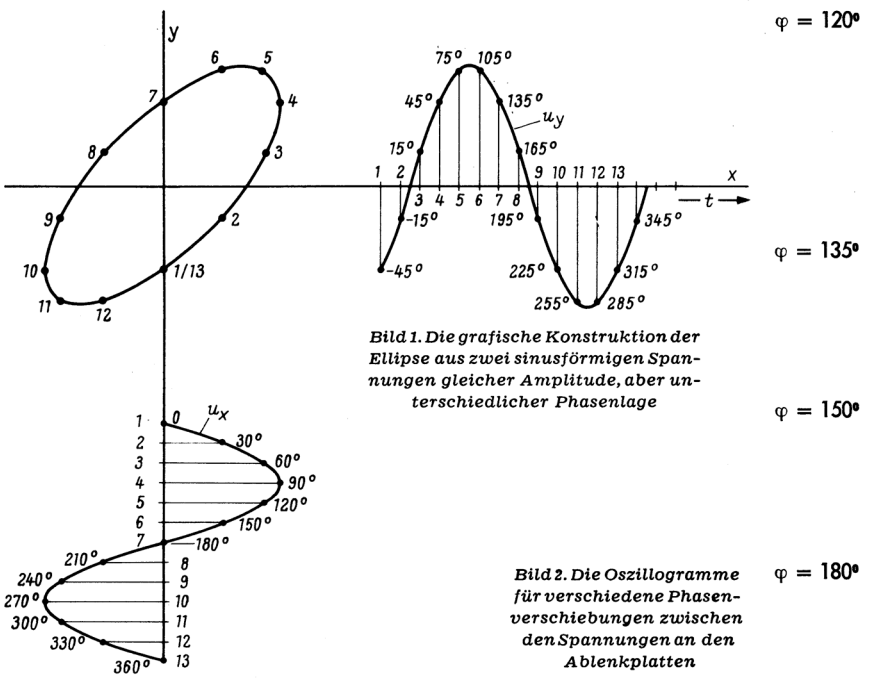

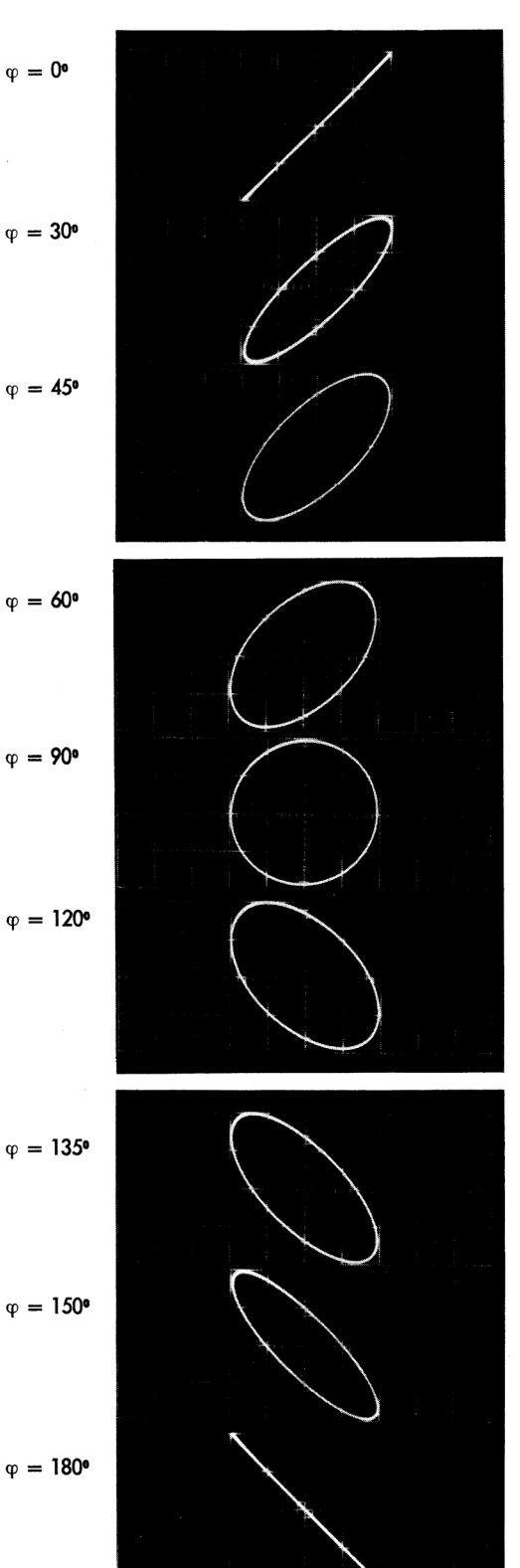

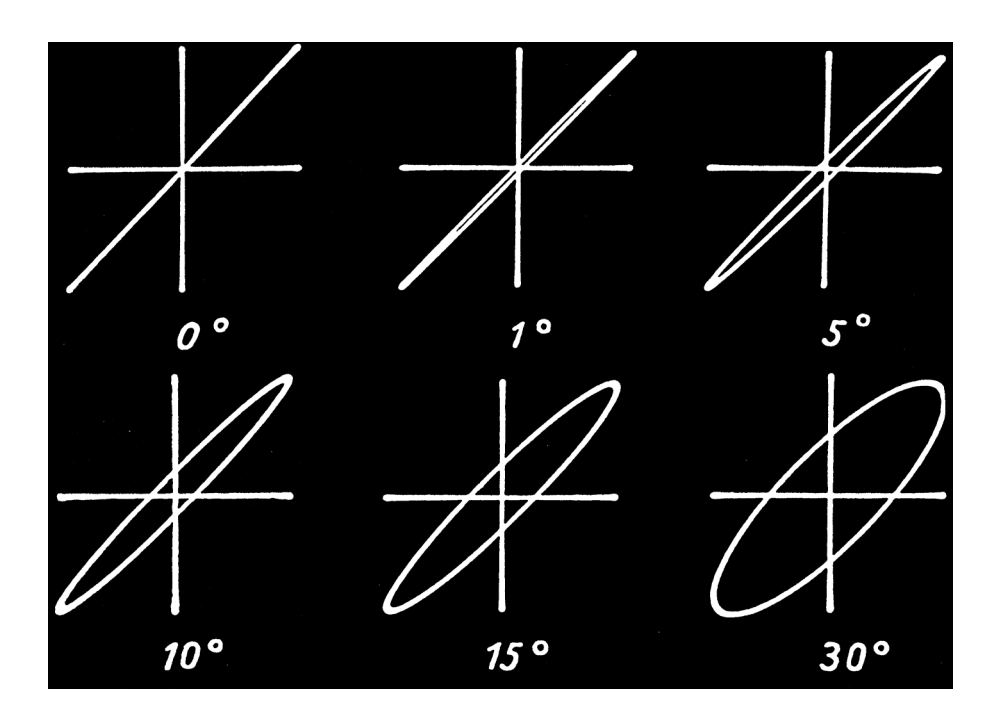

# **Phasenmessung mit Lissajous-Figuren**

Formeltafel zur Berechnung des Phasenwinkels

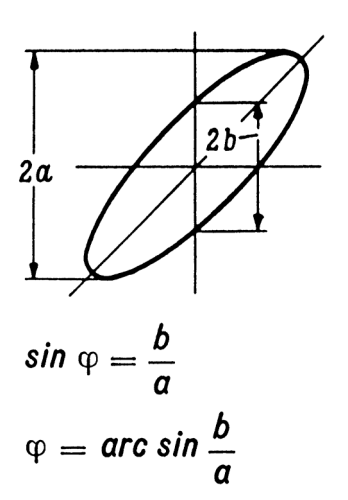

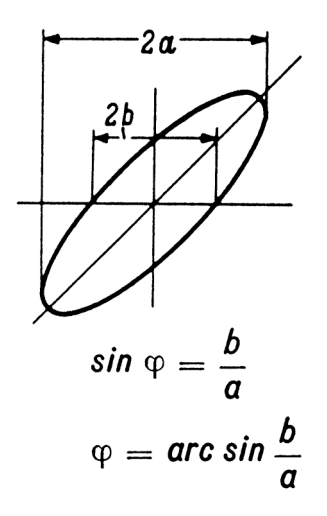

**Die wichtigsten Schaltzeichen**

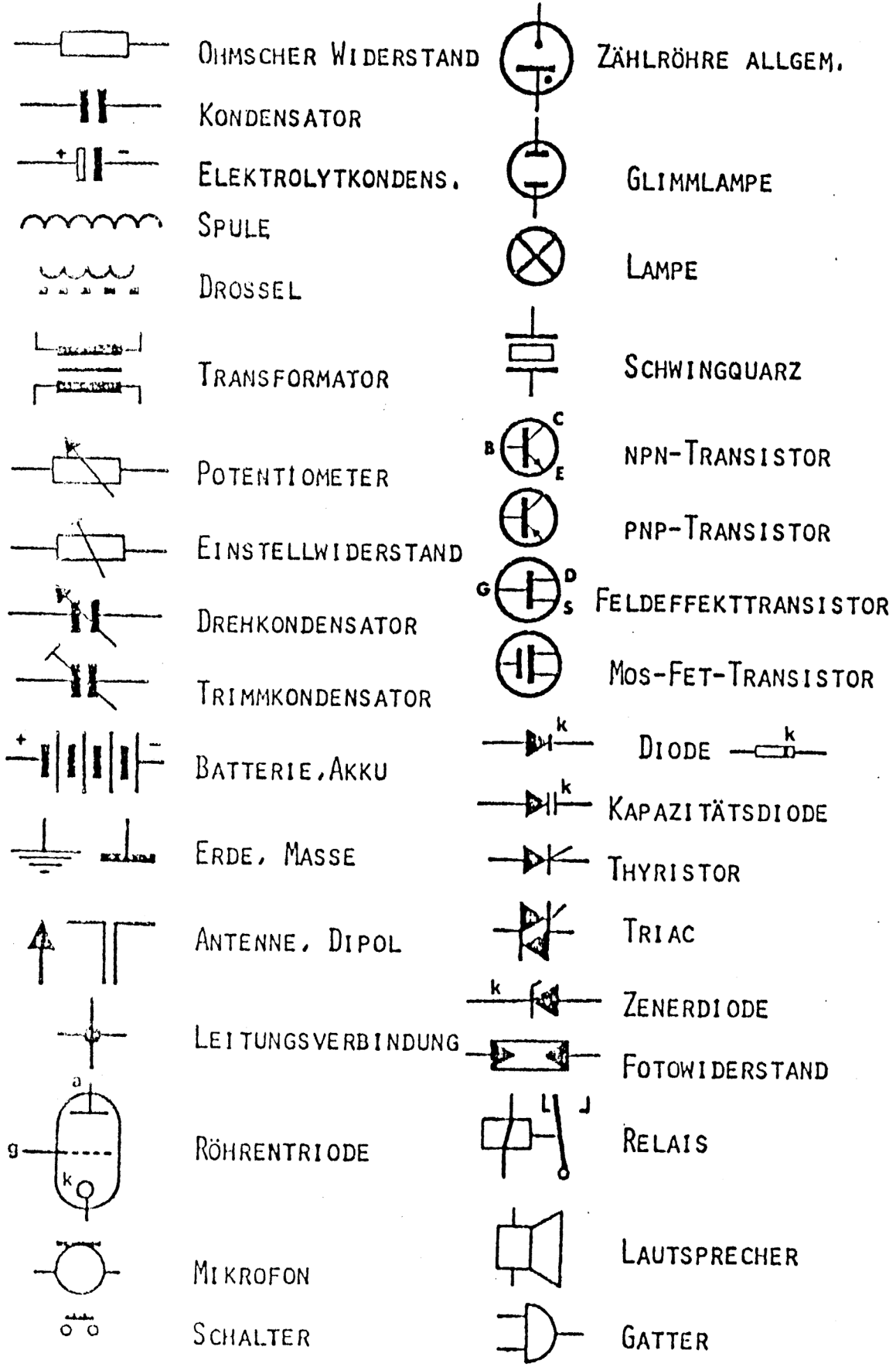

## **Internationaler Farbcode**

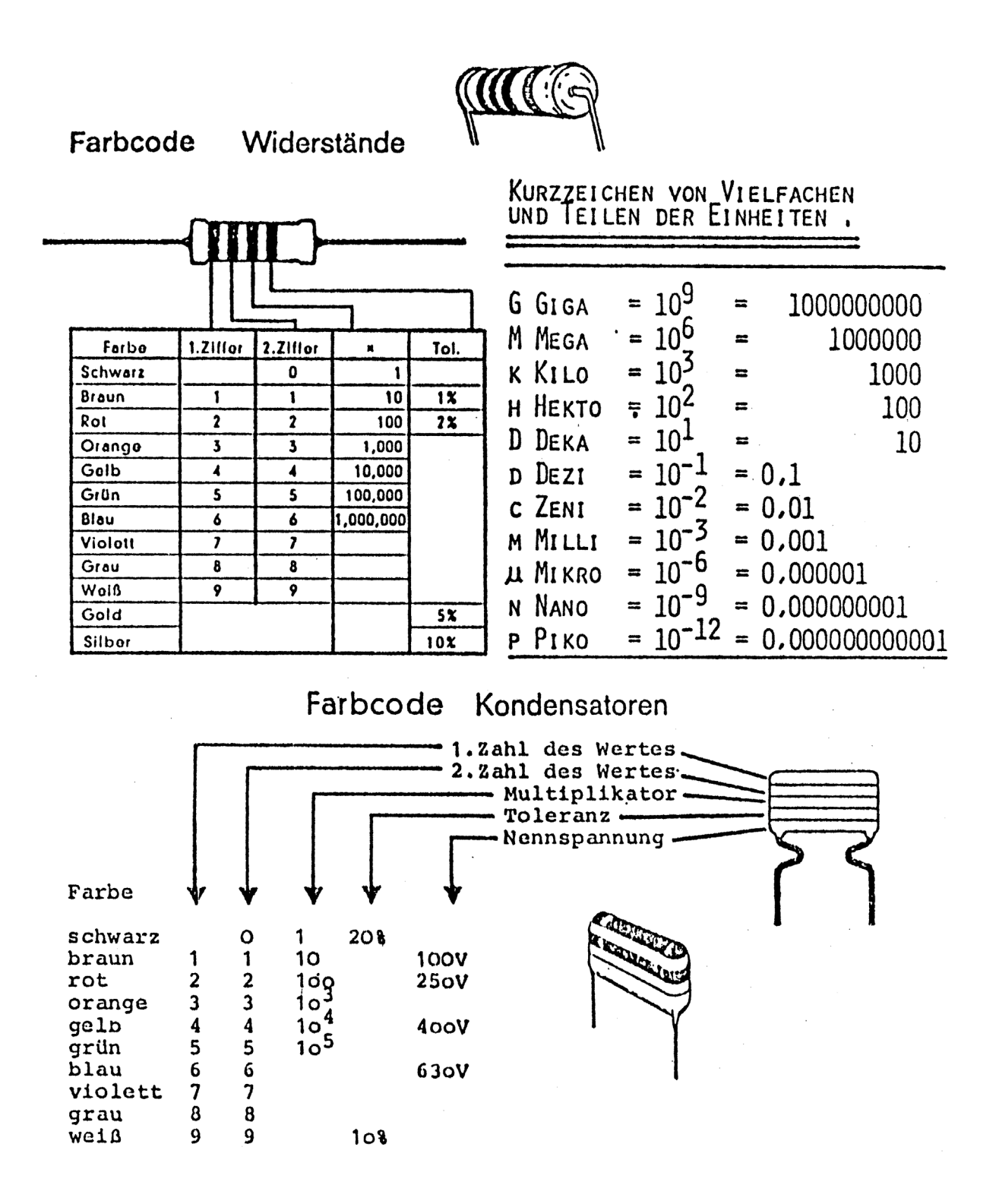

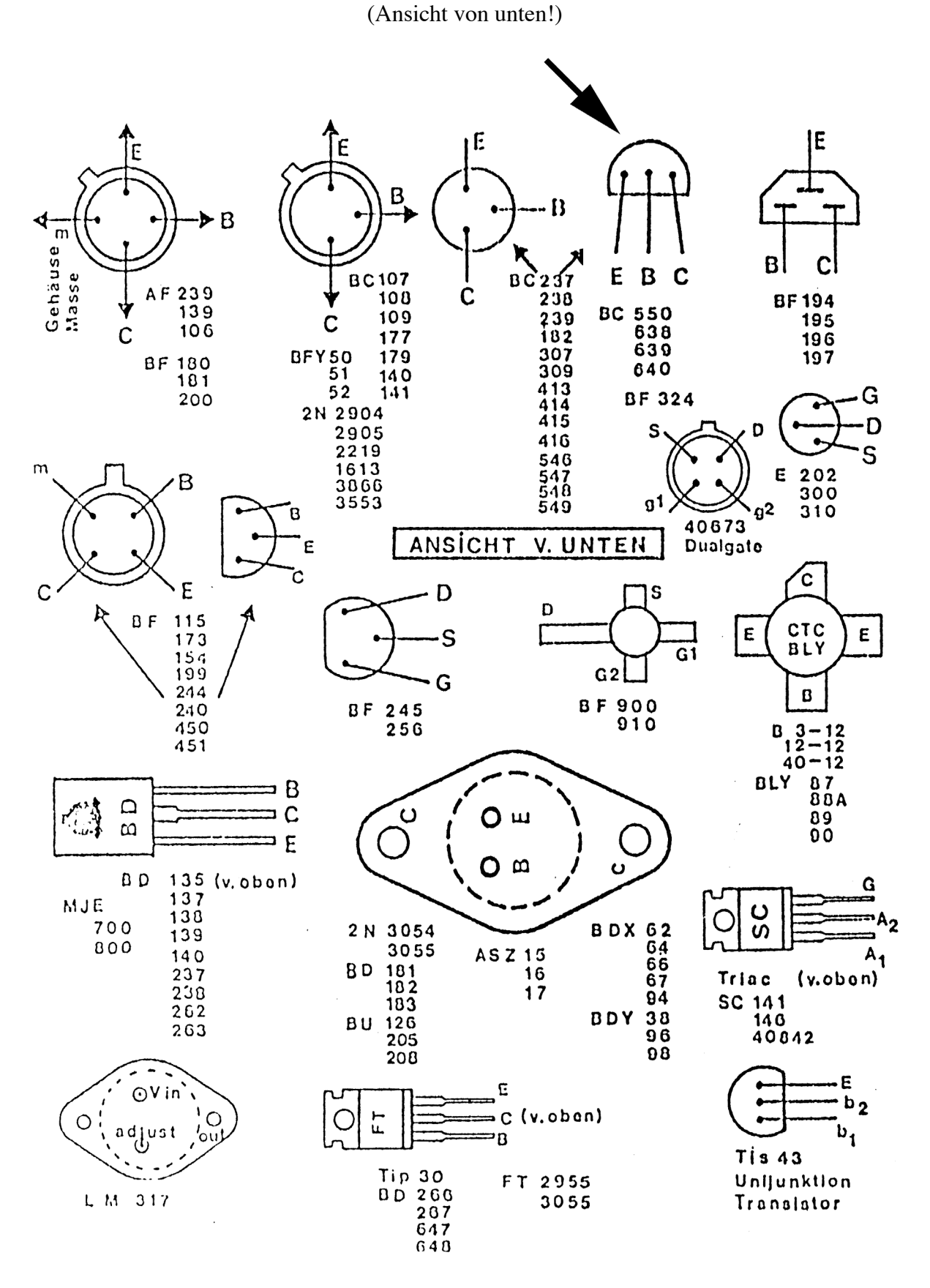

Anschluss-Schema gebräuchlicher Halbleiter

 $6\sqrt{b}$ 

 $1a$ 

**FCD 808** 

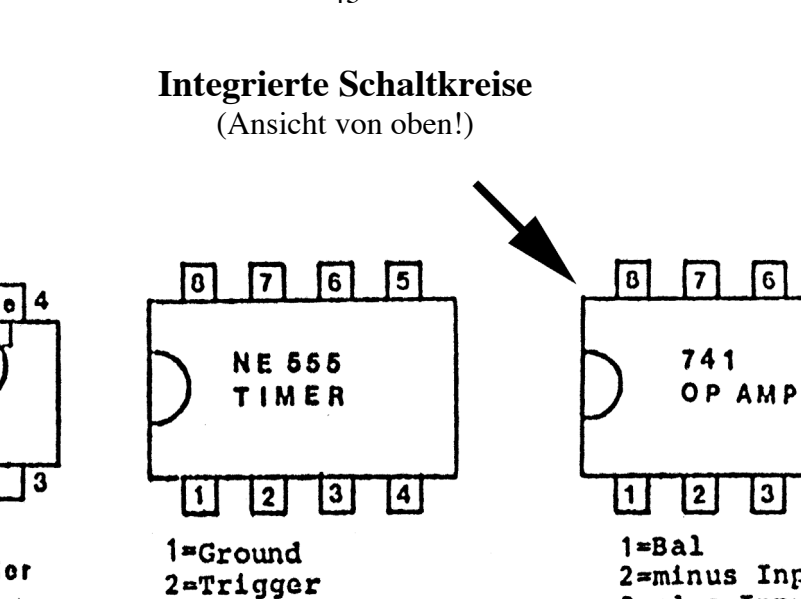

 $3 = Output$ 

6=Threshold

7=Discharge

5=Control Voltage

IC<sup>8</sup> VON OBEN

14

 $\overline{13}$ 

 $4 =$ Reset

 $8 = Vcc$ 

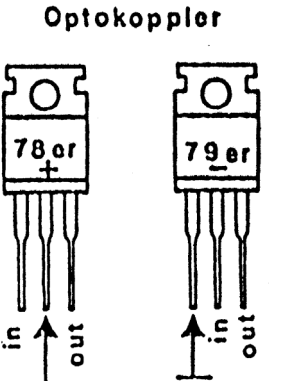

**NEGATIV POSITIV** FIXSPANNUNGSREGLER  $13,8 \text{ V}$  / 2A 5 Volt /  $1A$ (f.Funkger.)  $6$  Volt  $/$  1A 8 Volt  $/$  1A 15 Volt /  $1A$ 18 Volt / 1A 12 Volt  $/$  1A  $24$  Volt / 1A

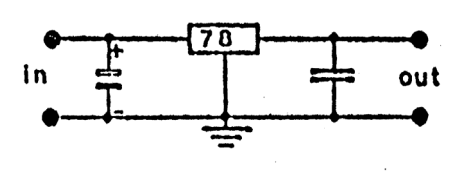

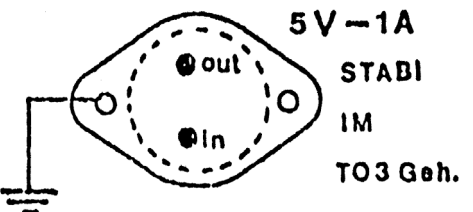

LM 309 K (v.unton) LM 340 SERIE  $5 - 24V$ 

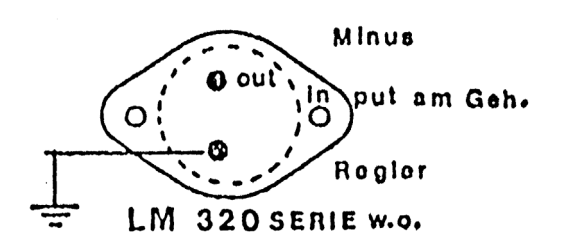

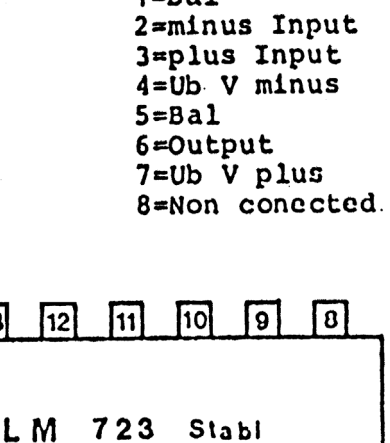

 $\overline{7}$ 

 $\overline{\mathbf{2}}$ 

 $\lceil 6 \rceil$ 

 $\mathbf{3}$ 

 $\sqrt{5}$ 

 $\overline{4}$ 

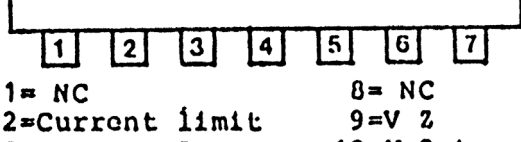

 $10=V$  Out 3=Current Sense  $11=V$  c 4=minus Input  $12 = V$  plus 5=plus Input  $13 = Comp$  $6 = V$  Ref.  $14 = NC$ 7=V minus

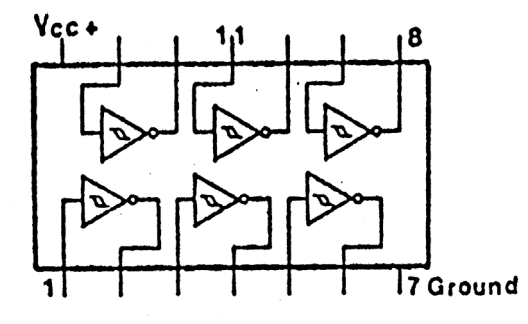

 $74 C 14 = 40014$ C-MOS 6-FACH\_SCHMITT INVERTER

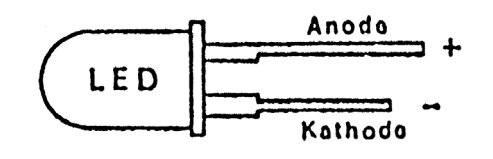